# <span id="page-0-0"></span>Conceptos básicos Fundamentos de la programación

Salvador Sánchez, Miguel A. Sicilia

Universidad de Alcalá

Septiembre de 2015

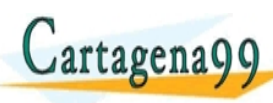

<u>CLANTES PARTICULARES, TUTORIANS</u> ED TIME O EN VIA NOTIT LOOS FOR

Miguel A. Sicilia (Un jena99 com no se hace responsable de [la](#page-0-0) i[nf](#page-1-0)[orm](#page-0-0)[a](#page-1-0)[ció](#page-0-0)[n](#page-98-0) [co](#page-0-0)[nt](#page-98-0)[en](#page-0-0)[ida](#page-98-0) e <span id="page-1-0"></span>Los contenidos de esta presentación pueden ser copiados y redistribuidos en cualquier medio o formato, así como adaptados, remezclados, transformados y servir de base para la creación de nuevos materiales a partir de ellos, según la licencia Atribución 4.0 Unported (CC BY 4.0)

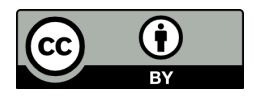

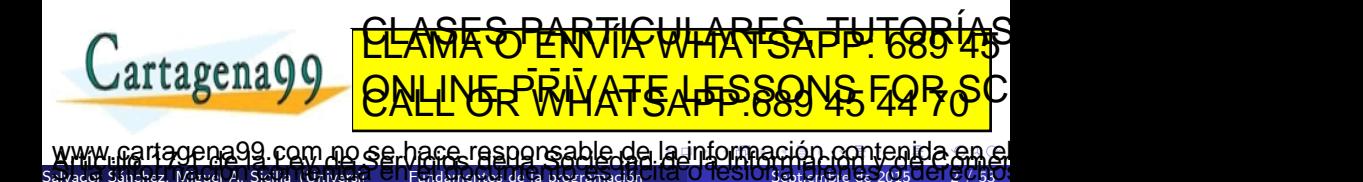

#### <span id="page-2-0"></span>• Problema: enunciado  $→$  estrategia de resolución  $→$  solución

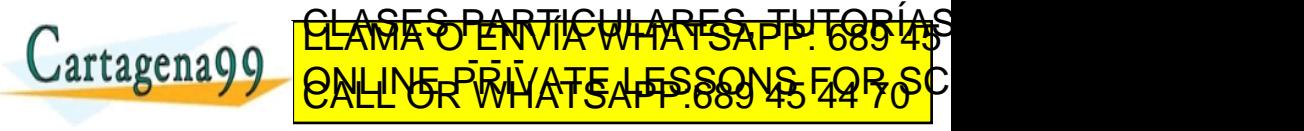

Miguel A. Sicilia (Un 99 com no se hace responsable de [la](#page-1-0) i[nf](#page-3-0)[o](#page-1-0)[r](#page-2-0)[m](#page-5-0)[a](#page-6-0)[ció](#page-0-0)[n](#page-98-0) [co](#page-0-0)[nt](#page-98-0)[en](#page-0-0)[ida](#page-98-0)

- <span id="page-3-0"></span>**• Problema**: enunciado  $\rightarrow$  estrategia de resolución  $\rightarrow$  solución
- · Un algoritmo es un método para resolver un problema

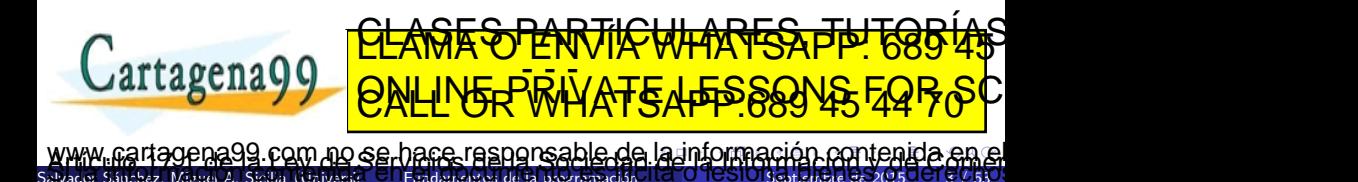

- <span id="page-4-0"></span>**• Problema**: enunciado  $\rightarrow$  estrategia de resolución  $\rightarrow$  solución
- Un algoritmo es un método para resolver un problema
	- Al-Khwārizmī: matemático persa (siglo IX) que enunció reglas paso a paso para la resolución de operaciones aritméticas de números decimales

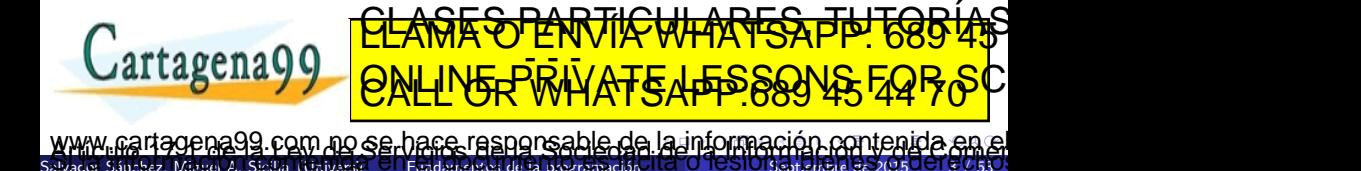

- <span id="page-5-0"></span>• Problema: enunciado  $→$  estrategia de resolución  $→$  solución
- Un algoritmo es un método para resolver un problema

 $\frac{1}{2}$ anchez, A. Sicilia (Universid $\Box$  Fundamentos de la programación

- Al-Khwārizmī: matemático persa (siglo IX) que enunció reglas paso a paso para la resolución de operaciones aritméticas de números decimales
- Uno de los objetivos fundamentales de esta asignatura es aprender a diseñar algoritmos

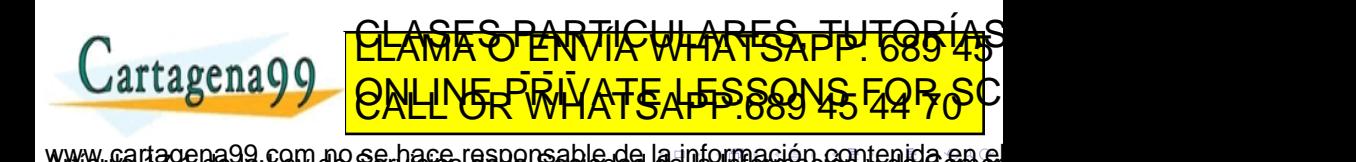

- <span id="page-6-0"></span>• Una receta es un algoritmo, pues describe cómo llevar a cabo un cierto trabajo, en este caso, la elaboración de una **Tortilla francesa** 
	- Cascar un huevo de gallina en un plato
	- Batirlo con un tenedor
	- Calentar 10cc de aceite de oliva en una sartén
	- Cuando el aceite esté caliente, verter el contenido del plato
	- Darle la forma deseada volteando el huevo con un tenedor
	- Quitar la sartén del fuego una vez terminada

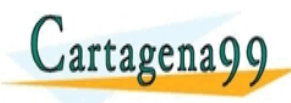

<u>CLANTES PARTICULARES, TUTORIANS</u> ED TIME O EN VIA NOTIT LOOS FOR

 $S$ alvador A. Sicilia (Universid $\Theta$ ) Fundamentos de la programación 99 com no se hace responsable de [la](#page-5-0) i[nf](#page-7-0)[o](#page-5-0)[r](#page-6-0)[m](#page-7-0)[a](#page-8-0)[ció](#page-0-0)[n](#page-98-0) [co](#page-0-0)[nt](#page-98-0)[en](#page-0-0)[ida](#page-98-0)

- <span id="page-7-0"></span>• Una receta es un algoritmo, pues describe cómo llevar a cabo un cierto trabajo, en este caso, la elaboración de una **Tortilla francesa** 
	- Cascar un huevo de gallina en un plato
	- Batirlo con un tenedor
	- Calentar 10cc de aceite de oliva en una sartén
	- Cuando el aceite esté caliente, verter el contenido del plato
	- Darle la forma deseada volteando el huevo con un tenedor
	- Quitar la sartén del fuego una vez terminada

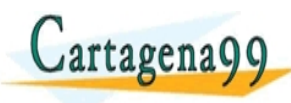

<u>CLANTES PARTICULARES, TUTORIANS</u> ED TIME O EN VIA NOTIT LOOS FOR

 $S$ alvador A. Sicilia (Universid $\Theta$ ) Fundamentos de la programación 99 com no se hace responsable de [la](#page-6-0) i[nf](#page-8-0)[o](#page-5-0)[r](#page-6-0)[m](#page-7-0)[a](#page-8-0)[ció](#page-0-0)[n](#page-98-0) [co](#page-0-0)[nt](#page-98-0)[en](#page-0-0)[ida](#page-98-0)

# <span id="page-8-0"></span>Algoritmos para humanos

Otro algoritmo (muy popular)...

- Estirar el brazo izquierdo
- Estirar el brazo derecho
- Tocar el hombro derecho con brazo izquierdo
- Tocar el hombre izquierdo con bazo derecho

ED TIME O EN VIA NOTIT LOOS FOR

com no se hace responsable de [la](#page-7-0) i[nf](#page-9-0)[o](#page-7-0)[rm](#page-8-0)[a](#page-9-0)[ció](#page-0-0)[n](#page-98-0) [co](#page-0-0)[nt](#page-98-0)[en](#page-0-0)[ida](#page-98-0)

- Poner la mano izquierda en la nuca
- Poner la mano derecha en la nunca
- Poner la mano izquierda en la cadera
- Poner la mano derecha en la caldera
- Giro completo de la cadera  $\bullet$

Miguel A. Sicilia (Univers

**Cartagena99** 

Saltar y girar 90◦ a la derecha <u>CLANTES PARTICULARES, TUTORIANS</u>

# <span id="page-9-0"></span>Algoritmos para humanos

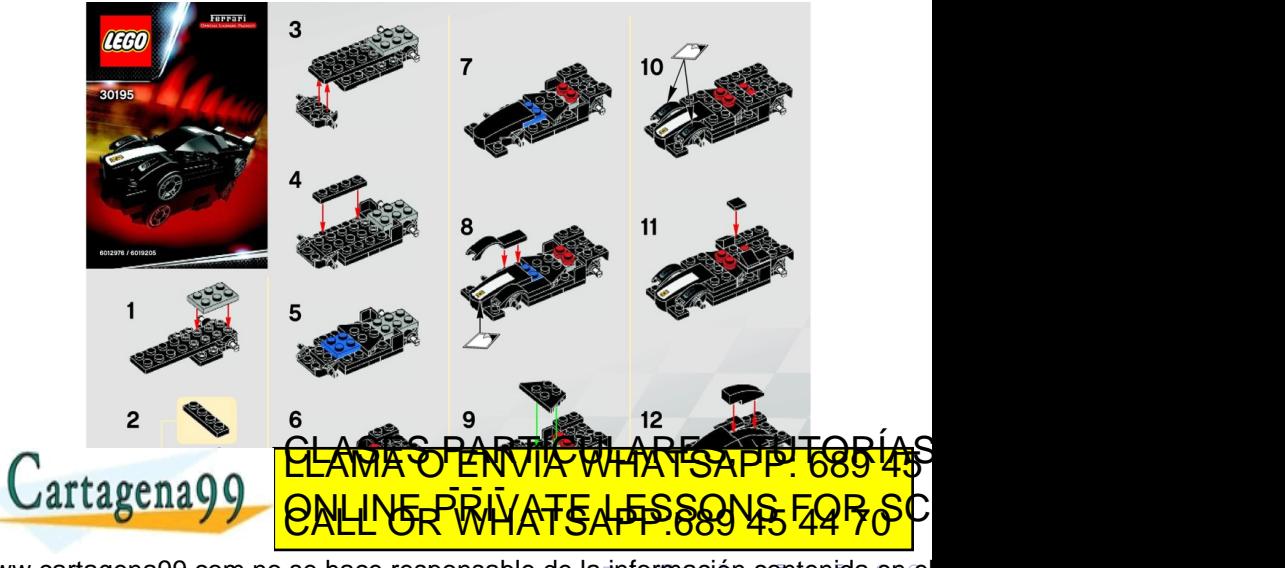

Salvador Sánchez, Miguel A. Sicilia (Universidad de Fundamentos de la progr .<br>199en a 99 com no se hare responsable de [la](#page-8-0) i[nf](#page-10-0)[o](#page-8-0)[rm](#page-9-0)[a](#page-10-0)[ció](#page-0-0)[n](#page-98-0) [co](#page-0-0)[nt](#page-98-0)[en](#page-0-0)[ida](#page-98-0) en el

- <span id="page-10-0"></span>Un procesador es toda entidad capaz de comprender un algoritmo y llevar a cabo el trabajo indicado en el mismo
	- En los dos primeros ejemplos, una persona que sepa leer español y que disponga de los utensilios necesarios
	- En el ejemplo de Lego, cualquiera que sepa interpretar los diagramas
- Un algoritmo puede expresarse en diferentes lenguajes
- Si se desea que lo procese un ordenador, hay que emplear un lenguaje especial, llamado lenguaje de programación
- El microprocesador de un ordenador es un procesador capaz de ejecutar instrucciones mediante operaciones simples y accesos a la <u>CLANTES PARTICULARES, TUTORIANS</u>

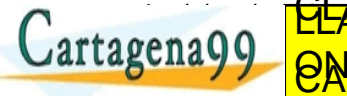

 $\frac{1}{2}$ anchez, A. Sicilia (Universid $\Box$  Fundamentos de la programación com no se hace responsable de [la](#page-9-0) i[nf](#page-11-0)[o](#page-9-0)[rm](#page-10-0)[a](#page-11-0)[ció](#page-0-0)[n](#page-98-0) [co](#page-0-0)[nt](#page-98-0)[en](#page-0-0)[ida](#page-98-0).

ED TIME O EN VIA NOTIT LOOS FOR

# <span id="page-11-0"></span>Un microprocesador

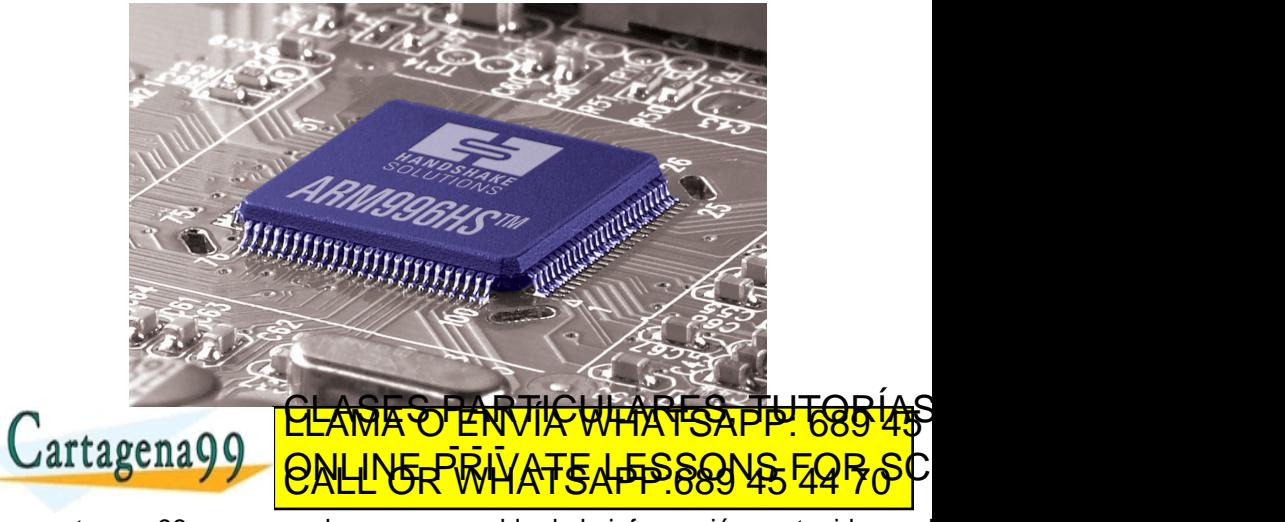

Salvador Sánchez, Miguel A. Sicilia (Univer ena99 com no se hace responsable de [la](#page-10-0) i[nf](#page-12-0)[o](#page-10-0)[rm](#page-11-0)[a](#page-12-0)[ció](#page-0-0)[n](#page-98-0) [co](#page-0-0)[nt](#page-98-0)[en](#page-0-0)[ida](#page-98-0) en el

### <span id="page-12-0"></span>Esquema simplificado de un ordenador

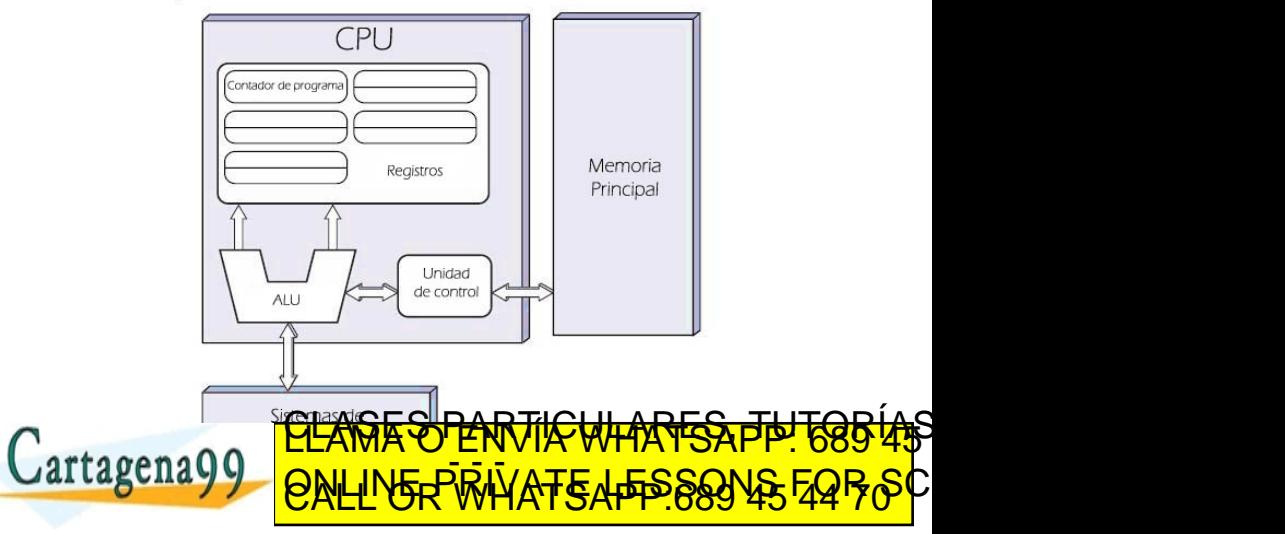

Salvador Sánchez, Miguel A. Sicilia (Universidad de La programación de la programación de 2016 en Septiembre de 2015 0 0 / 530 gena99 com no se hace responsable de [la](#page-11-0) i[nf](#page-13-0)[o](#page-11-0)[rm](#page-12-0)[a](#page-13-0)[ció](#page-0-0)[n](#page-98-0) [co](#page-0-0)[nt](#page-98-0)[en](#page-0-0)[ida](#page-98-0) en el <span id="page-13-0"></span> $\bullet$  Ayudado por un ordenador, la resolución de un problema consiste en:

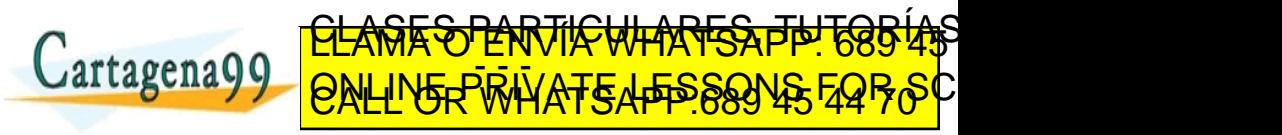

Salvador Sánchez, Miguel A. Sicilia (Univ ena99 com no se hace responsable de [la](#page-12-0) i[nf](#page-14-0)[o](#page-12-0)[r](#page-13-0)[m](#page-15-0)[a](#page-16-0)[ció](#page-0-0)[n](#page-98-0) [co](#page-0-0)[nt](#page-98-0)[en](#page-0-0)[ida](#page-98-0)

- <span id="page-14-0"></span>• Ayudado por un ordenador, la resolución de un problema consiste en:
	- Analizar el problema

Shez, Miguel A. Sicilia (Univers

- Diseñar una estrategia de resolución o algoritmo  $\bullet$
- Resolver el algoritmo en el ordenador

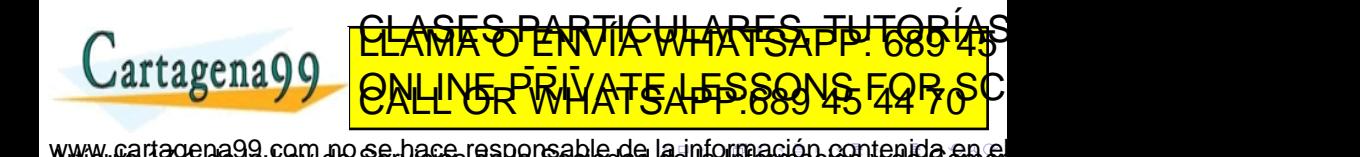

- <span id="page-15-0"></span>• Ayudado por un ordenador, la resolución de un problema consiste en:
	- Analizar el problema

az, Miguel A. Sicilia (Univers

- Diseñar una estrategia de resolución o algoritmo  $\bullet$
- Resolver el algoritmo en el ordenador
- Se trata de un proceso iterativo e incremental
- No termina con la entrega del programa: mantenimiento

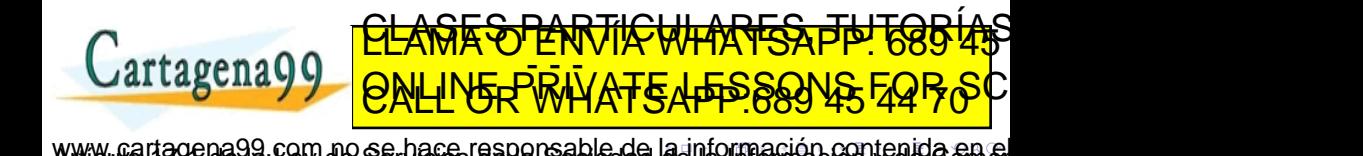

az, Miguel A. Sicilia (Univ

<span id="page-16-0"></span>**• Análisis**: ¿qué datos necesito para resolverlo? ¿qué información ha de producir su resolución?

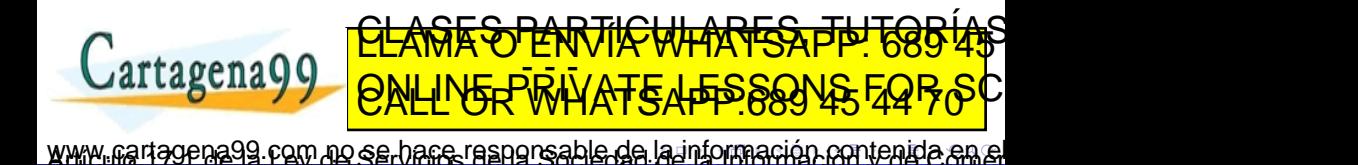

- <span id="page-17-0"></span>**• Análisis**: *i* qué datos necesito para resolverlo? *i* qué información ha de producir su resolución?
- **· Diseño**: Descomponer el problema en problemas más simples. Especificar los pasos para cada subproblema.

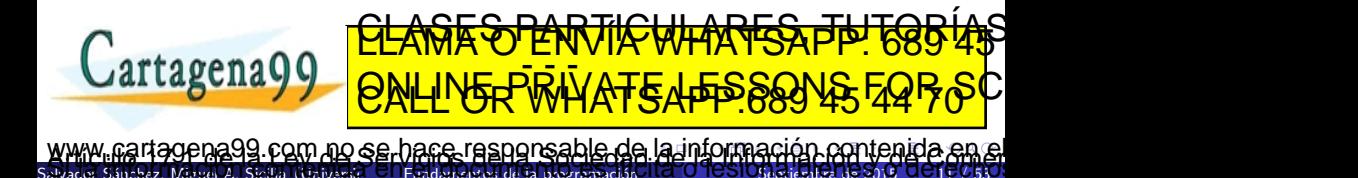

az, Miguel A. Sicilia (Univers

- <span id="page-18-0"></span>**• Análisis**: *i* qué datos necesito para resolverlo? *i* qué información ha de producir su resolución?
- **· Diseño**: Descomponer el problema en problemas más simples. Especificar los pasos para cada subproblema.
- **· Resolución**: Codificación del algoritmo en un lenguaje de programación. Ejecución del programa y comprobación.

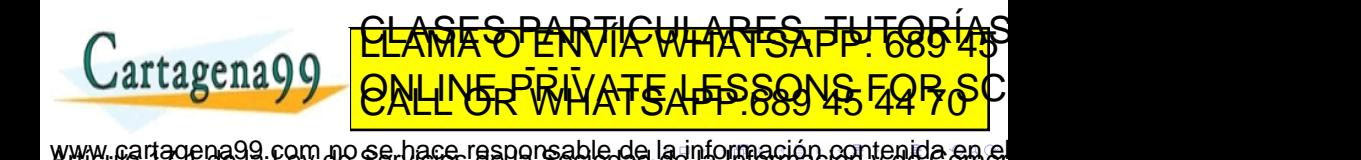

Miguel A. Sicilia (Univ

<span id="page-19-0"></span>· Un lenguaje de programación es un lenguaje formal concebido para comunicar instrucciones a un ordenador.

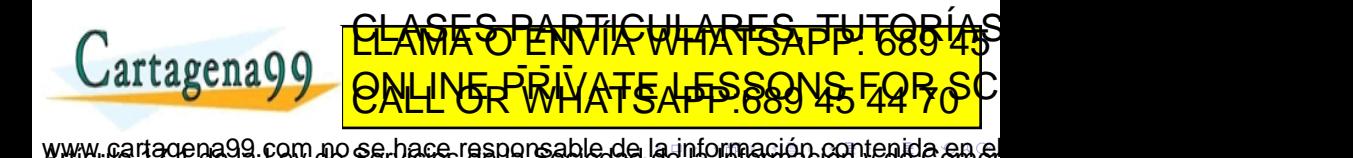

- <span id="page-20-0"></span>· Un lenguaje de programación es un lenguaje formal concebido para comunicar instrucciones a un ordenador.
- Un programa es la representación de un algoritmo en un lenguaje de programación que permite ejecutar dicho algoritmo en un ordenador.

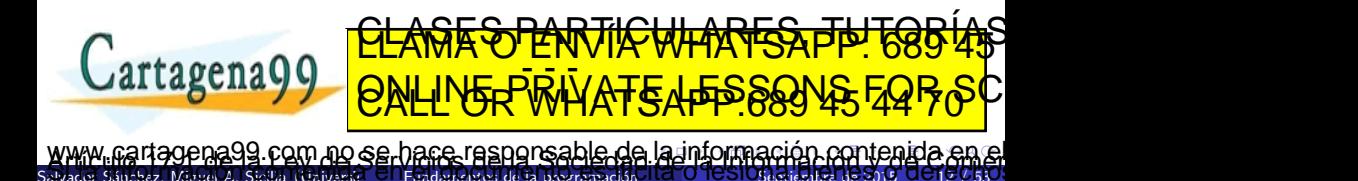

- <span id="page-21-0"></span>• Un lenguaje de programación es un lenguaje formal concebido para comunicar instrucciones a un ordenador.
- **Un programa** es la representación de un algoritmo en un lenguaje de programación que permite ejecutar dicho algoritmo en un ordenador.
- La representación se puede hacer a varios niveles:

Salvador Sicilia (Universidad de Alcalànich de la programación

- **Lenguaje máquina** (código binario: por ejemplo el conjunto de instrucciones para los microprocesadores de la familia x86).
- Lenguaje ensamblador (por ejemplo, la sintaxis Intel para el conjunto de instrucciones x86).

9 com no se hace responsable de [la](#page-20-0) i[nf](#page-22-0)[o](#page-18-0)[r](#page-19-0)[m](#page-21-0)[a](#page-22-0)[ció](#page-0-0)[n](#page-98-0) [co](#page-0-0)r

<u>CLANTES PARTICULARES, TUTORIANS</u> ED TIME O EN VIA NOTIT LOOS FOR

• Lenguajes de alto nivel (por ejemplo, C, Java, Python, etc.).

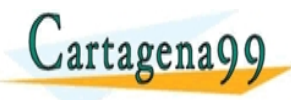

# <span id="page-22-0"></span>Código máquina

TELECTRICITE COLLEGATE L'OLLEGATE L'ANNE DE CONNECTRITE L'ANNE L'ANNE L'ANNE L'ANNE L'ANNE L'ANNE L'ANNE L'ANNE <u>CLASES ENVILANTISTE 686 4</u>5 ED TIME O EN VIA NOTIT LOOS FOR artagena99

 $\mathcal{L}_\mathcal{S}$ . Sánchez, Miguel A. Sicilia (Universid $\mathcal{S} = \mathcal{S}$  on Septembre de la programación de  $\mathcal{S} = \mathcal{S}$  /  $\mathcal{S} = \mathcal{S}$  /  $\mathcal{S} = \mathcal{S}$  /  $\mathcal{S} = \mathcal{S}$  /  $\mathcal{S} = \mathcal{S}$  /  $\mathcal{S} = \mathcal{S}$  /  $\mathcal{S} = \$ 

99 com no se hare responsable de [la](#page-21-0) i[nf](#page-23-0)[o](#page-21-0)[rm](#page-22-0)[a](#page-23-0)[ció](#page-0-0)[n](#page-98-0) [co](#page-0-0)[nt](#page-98-0)[en](#page-0-0)[ida](#page-98-0)

<span id="page-23-0"></span>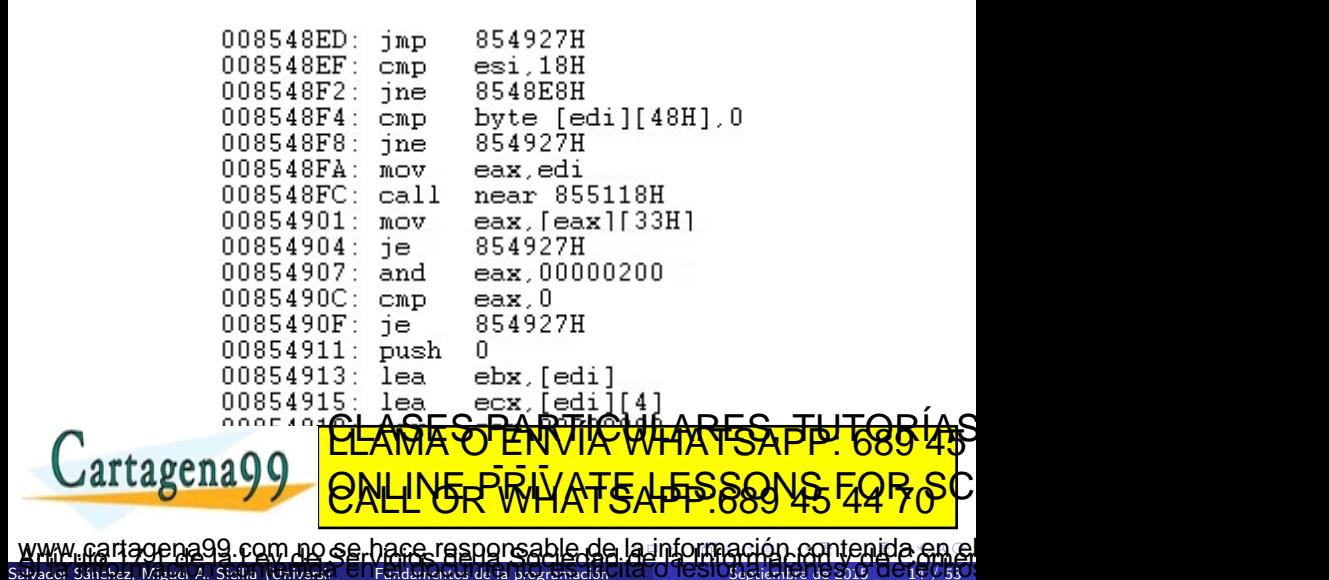

Miguel A. Sicilia (Univ

#### <span id="page-24-0"></span>Dentro de los de alto nivel, hay diferentes formas de clasificarlos.

http://en.wikipedia.org/wiki/Category:Programming language classification ۰

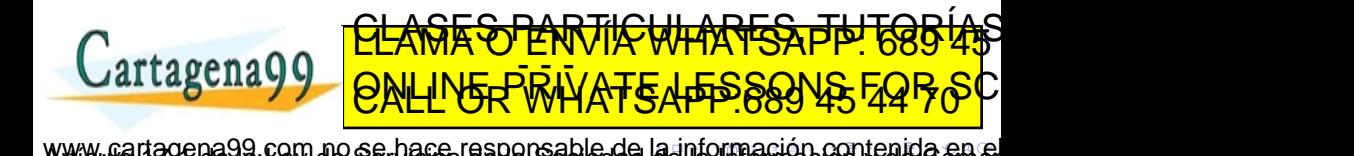

- <span id="page-25-0"></span>Dentro de los de alto nivel, hay diferentes formas de clasificarlos.
	- http://en.wikipedia.org/wiki/Category:Programming language classification
- **•** Desde la aparición de Fortran en 1954, se han contado al menos 2300 lenguajes de alto nivel. Sus relaciones se pueden consultar aquí: http://www.digibarn.com/collections/posters/tongues/

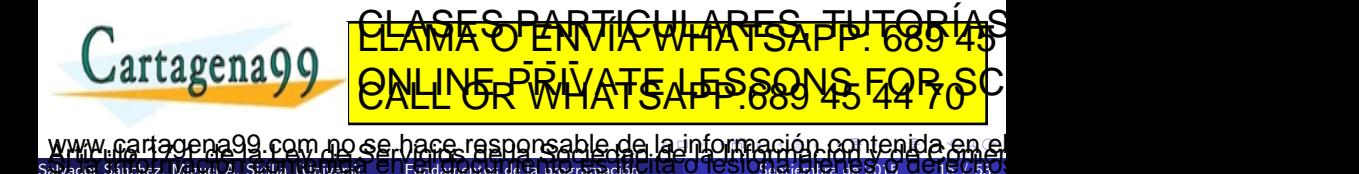

- <span id="page-26-0"></span>Dentro de los de alto nivel, hay diferentes formas de clasificarlos.
	- http://en.wikipedia.org/wiki/Category:Programming language classification
- **•** Desde la aparición de Fortran en 1954, se han contado al menos 2300 lenguajes de alto nivel. Sus relaciones se pueden consultar aquí: http://www.digibarn.com/collections/posters/tongues/
- $\bullet$  Muchos de ellos están "en peligro de extinción".

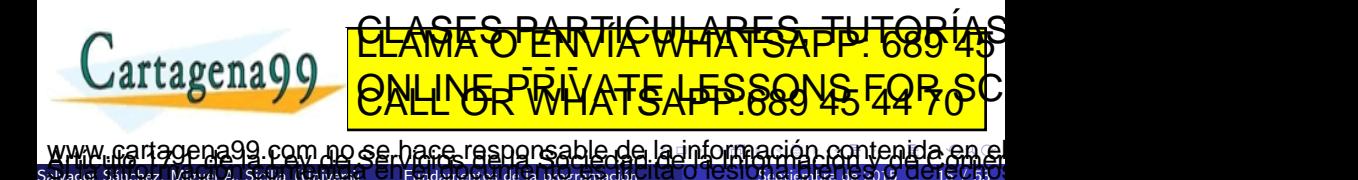

```
/* Un programa sencillo en lenguaje C */
#include <stdio.h>
int main ( void )
{
   printf ("En un lugar de la Mancha , de cuyo nombre no
       quiero acordarme ...") ;
   return 0;
}
```
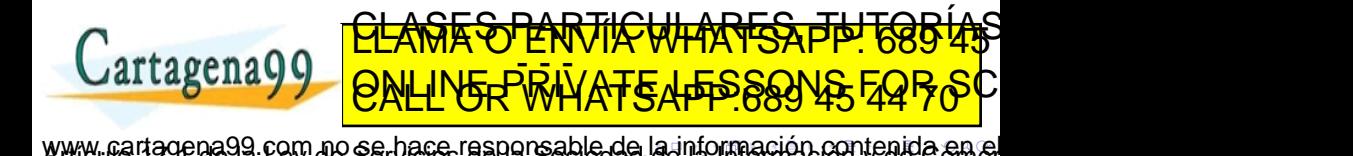

Salvador Sánchez, Miguel A. Sicilia (Universidad de Fundamentos de la programación de la Composición de 2016 16 / 530

<span id="page-28-0"></span>#Un programa sencillo en python print ("En un lugar de la Mancha ,") print ("de cuyo nombre no quiero acordarme ,") print ("no ha mucho tiempo que vivia un hidalgo...")

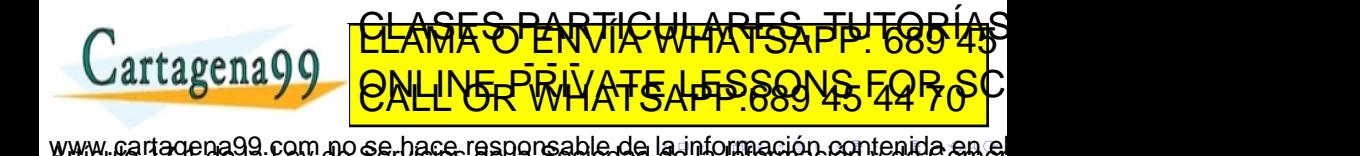

Salvador Sánchez, Miguel A. Sicilia (Universidad de Fundamentos de la programación 1727 O TOSIOGLACHES 17 Sept

<span id="page-29-0"></span>**o** Lenguaje natural.

· Problema: Calcular el máximo común divisor de dos enteros positivos.

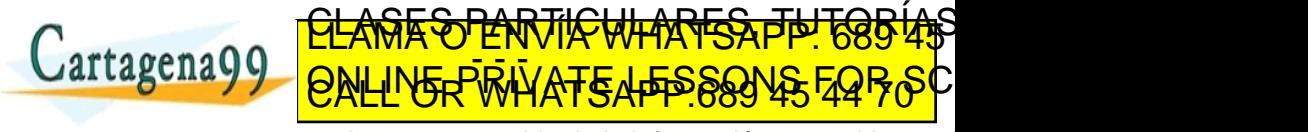

Miguel A. Sicilia (Univ aa99 com no se hace responsable de [la](#page-28-0) i[nf](#page-30-0)[o](#page-28-0)[r](#page-29-0)[m](#page-31-0)[a](#page-32-0)[ció](#page-0-0)[n](#page-98-0) [co](#page-0-0)[nt](#page-98-0)[en](#page-0-0)[ida](#page-98-0)

#### <span id="page-30-0"></span>**o** Lenguaje natural.

- · Problema: Calcular el máximo común divisor de dos enteros positivos.
- Algoritmo (Euclides): Tomar los dos enteros, y calcular un nuevo par formado por el menor de ellos y el resto de la división entera de dividir el mayor entre el menor. Repetir el proceso hasta que los números en el par sean el mismo o el resto de la división sea cero. El resultado será el divisor de la última división.

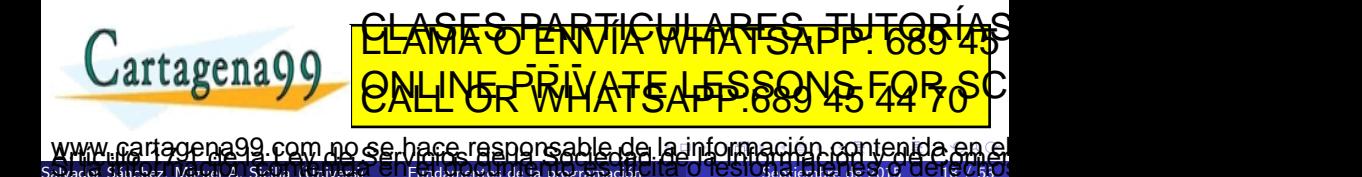

#### <span id="page-31-0"></span>**o** Lenguaje natural.

- · Problema: Calcular el máximo común divisor de dos enteros positivos.
- Algoritmo (Euclides): Tomar los dos enteros, y calcular un nuevo par formado por el menor de ellos y el resto de la división entera de dividir el mayor entre el menor. Repetir el proceso hasta que los números en el par sean el mismo o el resto de la división sea cero. El resultado será el divisor de la última división.
- Pseudocódigo.
- Diagramas de flujo.
- **E**n un lenguaje de programación.

Otros modos: tabla**s de control. Lenguage formales formales, en la Gogg 45** ED TIME O EN VIA NOTIT LOOS FOR

 $z$ . Miguel A. Sicilia (Universid $\square$  Fundamentos de la programación com no se hace responsable de [la](#page-30-0) i[nf](#page-32-0)[o](#page-28-0)[r](#page-29-0)[m](#page-31-0)[a](#page-32-0)[ció](#page-0-0)[n](#page-98-0) [co](#page-0-0)[nt](#page-98-0)[en](#page-0-0)[ida](#page-98-0).

#### <span id="page-32-0"></span>Algorithm 1 Algoritmo de Euclides

Requiere:  $a > 0$  and  $b > 0$  . Precondición **procedimiento**  $EUCLDES(a, b)$   $\rightarrow$  Calcula el m.c.d. de a y b  $r \leftarrow a \mod b$ **mientras**  $r \neq 0$  hacer  $\Rightarrow$  Hemos terminado si r es 0  $a \leftarrow b$  $b \leftarrow r$  $r \leftarrow a \mod b$ fin mientras devolver b .  $\triangleright$  El m.c.d es b fin procedimiento <u>CLANTES PARTICULARES, TUTORIANS</u> artagena ED TIME O EN VIA NOTIT LOOS FOR 99 com no se hace responsable de [la](#page-31-0) i[nf](#page-33-0)[o](#page-31-0)[rm](#page-32-0)[a](#page-33-0)[ció](#page-0-0)[n](#page-98-0) [co](#page-0-0)[nt](#page-98-0)[en](#page-0-0)[ida](#page-98-0)

Salvador A. Sicilia (Universid<sup>e de</sup> Fundamentos de la programación

# <span id="page-33-0"></span>Diagrama de flujo

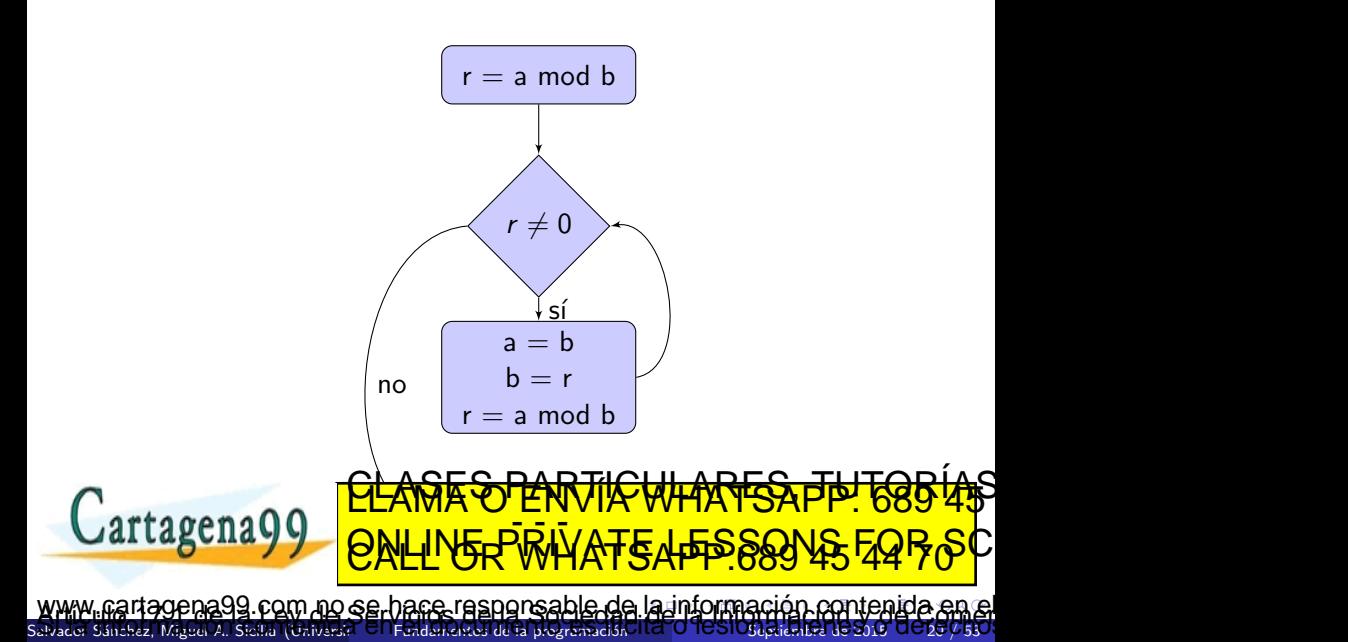

```
Calculo del MCD mediante el algoritmo de Euclides
  = 42b = 56
 = a % b
while r \leftrightarrow 0 :
   a = bh = rr = a % b
print b
```
Pulsa aquí para ejecutar en PythonTutor

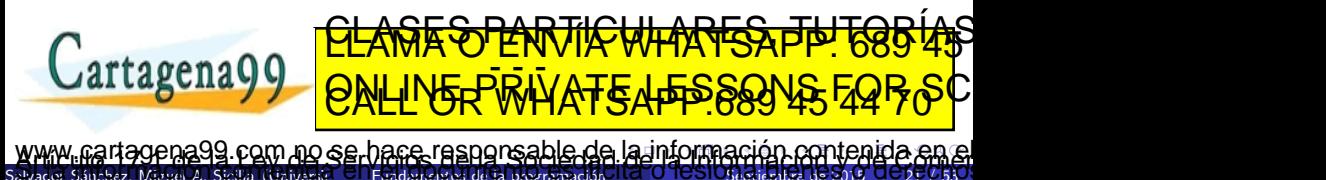

# <span id="page-35-0"></span>Errores en los algoritmos

#### • Revisando el algoritmo visto anteriormente...

- Estirar el brazo izquierdo
- Estirar el brazo derecho
- Tocar el hombro derecho con brazo izquierdo
- Tocar el hombre izquierdo con bazo derecho
- Poner la mano izquierda en la nuca
- Poner la mano derecha en la nunca
- Poner la mano izquierda en la cadera
- Poner la mano derecha en la caldera
- Giro completo de la cadera  $\bullet$
- Saltar y girar 90◦ a la derecha <u>CLANTES PARTICULARES, TUTORIANS</u>

# **Cartagena99**

Miguel A. Sicilia (Univers com no se hace responsable de [la](#page-34-0) i[nf](#page-36-0)[o](#page-34-0)[rm](#page-35-0)[a](#page-36-0)[ció](#page-0-0)[n](#page-98-0) [co](#page-0-0)[nt](#page-98-0)[en](#page-0-0)[ida](#page-98-0)

ED TIME O EN VIA NOTIT LOOS FOR
<span id="page-36-0"></span>• Revisando el algoritmo visto anteriormente...

- Estirar el brazo izquierdo
- Estirar el brazo derecho
- Tocar el hombro derecho con brazo izquierdo
- Tocar el hombre izquierdo con bazo derecho

com no se hace responsable de [la](#page-35-0) i[nf](#page-37-0)[o](#page-35-0)[rm](#page-36-0)[a](#page-37-0)[ció](#page-0-0)[n](#page-98-0) [co](#page-0-0)[nt](#page-98-0)[en](#page-0-0)[ida](#page-98-0)

ED TIME O EN VIA NOTIT LOOS FOR

- Poner la mano izquierda en la nuca
- Poner la mano derecha en la nunca
- Poner la mano izquierda en la cadera
- Poner la mano derecha en la caldera
- Giro completo de la cadera  $\bullet$

Miguel A. Sicilia (Univers

**Cartagena99** 

Saltar y girar 90◦ a la derecha <u>CLANTES PARTICULARES, TUTORIANS</u>

<span id="page-37-0"></span>• Revisando el algoritmo visto anteriormente...

- Estirar el brazo izquierdo
- Estirar el brazo derecho
- Tocar el hombro derecho con brazo izquierdo
- Tocar el hombro izquierdo con brazo derecho
- Poner la mano izquierda en la nuca
- Poner la mano derecha en la nuca
- Poner la mano izquierda en la cadera

Miguel A. Sicilia (Universidad Fundamentos de la programació

com no se hace responsable de [la](#page-36-0) i[nf](#page-38-0)[o](#page-36-0)[r](#page-37-0)[m](#page-38-0)[a](#page-39-0)[ció](#page-0-0)[n](#page-98-0) [co](#page-0-0)[nt](#page-98-0)[en](#page-0-0)[ida](#page-98-0)

<u>CLANTES PARTICULARES, TUTORIANS</u> ED TIME O EN VIA NOTIT LOOS FOR

- Poner la mano derecha en la cadera
- Giro completo de la cadera
- Saltar y girar 90◦ a la derecha

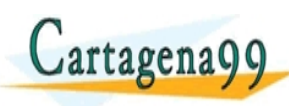

<span id="page-38-0"></span>• Revisando el algoritmo visto anteriormente...

- Estirar el brazo izquierdo
- Estirar el brazo derecho
- Tocar el hombro derecho con brazo izquierdo
- Tocar el hombro izquierdo con brazo derecho
- Poner la mano izquierda en la nuca
- Poner la mano derecha en la nuca
- Poner la mano izquierda en la cadera
- Poner la mano derecha en la cadera
- Giro completo de la cadera
- Saltar y girar 90◦ a la derecha

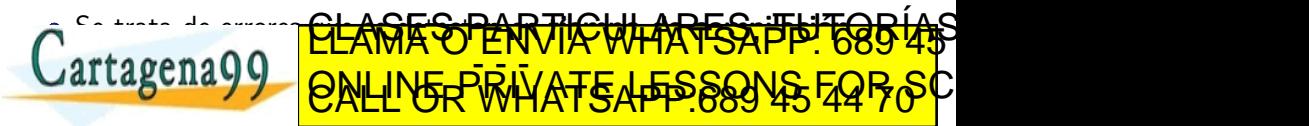

Miguel A. Sicilia (Univers com no se hace responsable de [la](#page-37-0) i[nf](#page-39-0)[o](#page-36-0)[r](#page-37-0)[m](#page-38-0)[a](#page-39-0)[ció](#page-0-0)[n](#page-98-0) [co](#page-0-0)[nt](#page-98-0)[en](#page-0-0)[ida](#page-98-0)

<span id="page-39-0"></span>Bug: error o fallo en un programa de computador o sistema de software que desencadena un resultado indeseado [de Wikipedia]

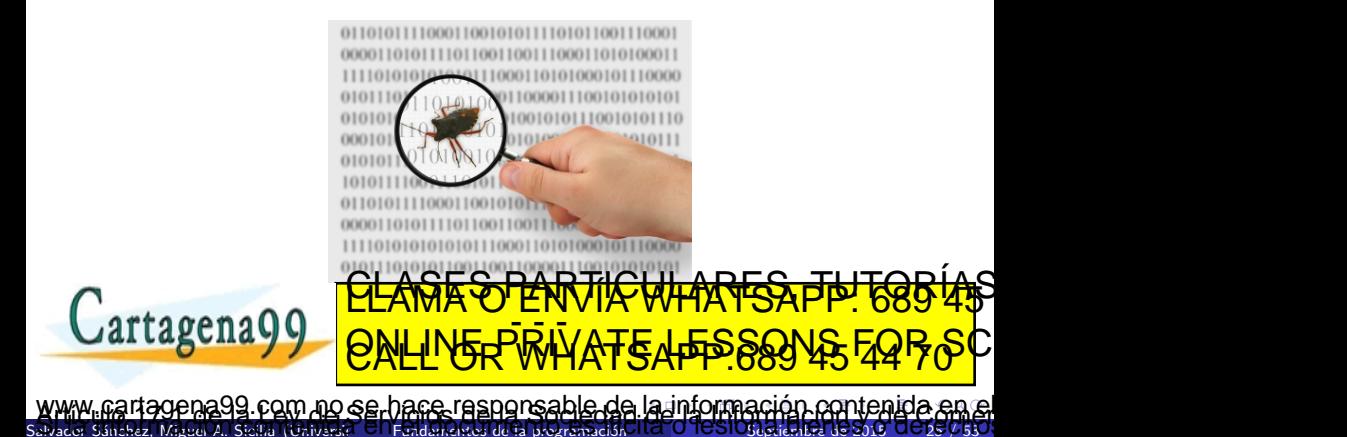

<span id="page-40-0"></span>Revisando el algoritmo visto anteriormente...

- Estirar el brazo izquierdo
- Estirar el brazo derecho
- Tocar el hombro derecho con brazo izquierdo
- Tocar el hombro izquierdo con brazo derecho
- Poner la mano izquierda en la nuca
- Poner la mano derecha en la nuca
- Poner la mano izquierda en la cadera
- **·** Poner la mano *izquierda* en la cadera
- Giro completo de la cadera
- Saltar y girar 90◦ a la derecha

## Se trata de errores **QLAGE SEAR TICULARES DE LOR** <u>CLAGES PARTICULARES, TUTORIAS</u> ED TIME O EN VIA NOTIT LOOS FOR

Miguel A. Sicilia (Universidad Fundamentos de la programació com no se hace responsable de [la](#page-39-0) i[nf](#page-41-0)[o](#page-39-0)[rm](#page-40-0)[a](#page-41-0)[ció](#page-0-0)[n](#page-98-0) [co](#page-0-0)[nt](#page-98-0)[en](#page-0-0)[ida](#page-98-0) <span id="page-41-0"></span>**El programador** escribe un programa en un lenguaje de programación siguiendo una estrategia de resolución (algoritmo)

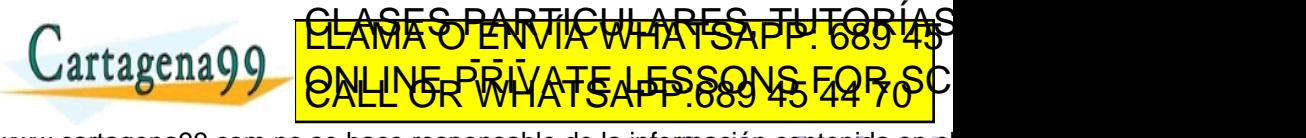

Salvador Sánchez, Miguel A. Sicilia (Unive ena99 com no se hace responsable de [la](#page-40-0) i[nf](#page-42-0)[o](#page-40-0)[r](#page-41-0)[m](#page-42-0)[a](#page-43-0)[ció](#page-0-0)[n](#page-98-0) [co](#page-0-0)[nt](#page-98-0)[en](#page-0-0)[ida](#page-98-0) e

- <span id="page-42-0"></span>**El programador** escribe un programa en un lenguaje de programación siguiendo una estrategia de resolución (algoritmo)
- **•** Para un **usuario** todo es más fácil: solo tiene que elegir entre los varios programas que alguien puso a su alcance listos para usarse

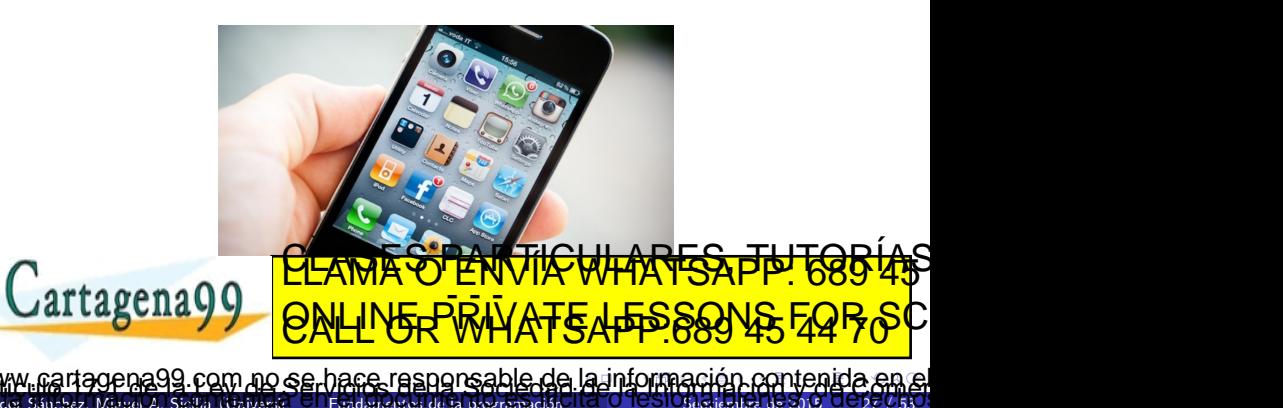

#### <span id="page-43-0"></span>· Los ordenadores son máquinas que ejecutan programas.

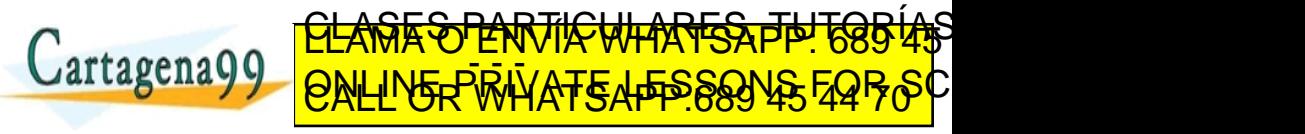

Miguel A. Sicilia (Un ena99 com no se hace responsable de [la](#page-42-0) i[nf](#page-44-0)[o](#page-42-0)[r](#page-43-0)[m](#page-45-0)[a](#page-46-0)[ció](#page-0-0)[n](#page-98-0) [co](#page-0-0)[nt](#page-98-0)[en](#page-0-0)[ida](#page-98-0)

- <span id="page-44-0"></span>· Los ordenadores son máquinas que ejecutan programas.
- Los programas resuelven problemas utilizando algoritmos.

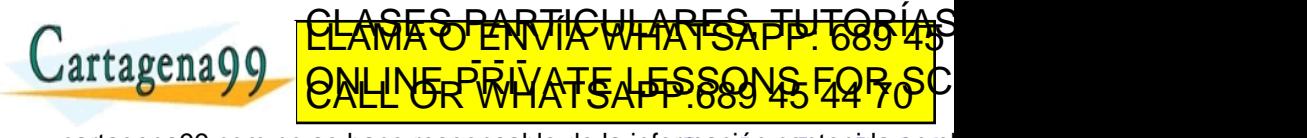

Miguel A. Sicilia (Un 99 com no se hace responsable de [la](#page-43-0) i[nf](#page-45-0)[o](#page-42-0)[r](#page-43-0)[m](#page-45-0)[a](#page-46-0)[ció](#page-0-0)[n](#page-98-0) [co](#page-0-0)[nt](#page-98-0)[en](#page-0-0)[ida](#page-98-0)

- <span id="page-45-0"></span>• Los ordenadores son máquinas que ejecutan programas.
- Los programas resuelven problemas utilizando algoritmos.
- **Pensar computacionalmente** implica saber expresar la solución a los problemas en una forma que permite su resolución con ordenadores.
- Al traducir un algoritmo a un programa, aparecen **limitaciones** prácticas, como el valor máximo de un número entero:
	- En C el m´aximo valor positivo de un entero (MAX INT) depende de la plataforma, si bien como mínimo es 32.767 (16 bits).

<u>CLANTES PARTICULARES, TUTORIANS</u> ED TIME O EN VIA NOTIT LOOS FOR

En Java, es en todos los casos 2.147.483.647 (32 bits).

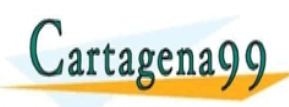

 $5a$ z, Miguel A. Sicilia (Universit $\Box$   $\Box$  Fundamentos de la programación 99 com no se hace responsable de [la](#page-44-0) i[nf](#page-46-0)[o](#page-42-0)[r](#page-43-0)[m](#page-45-0)[a](#page-46-0)[ció](#page-0-0)[n](#page-98-0) [co](#page-0-0)[nt](#page-98-0)[en](#page-0-0)[ida](#page-98-0)

<span id="page-46-0"></span>Una secuencia de instrucciones para un ordenador escrita en un cierto lenguaje de programación.

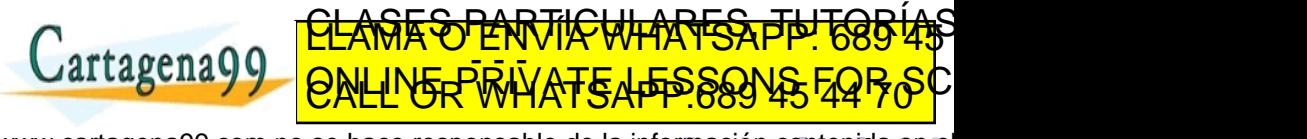

Salvador Sánchez, Miguel A. Sicilia (Unive ena99 com no se hace responsable de [la](#page-45-0) i[nf](#page-47-0)[o](#page-45-0)[r](#page-46-0)[m](#page-51-0)[a](#page-52-0)[ció](#page-0-0)[n](#page-98-0) [co](#page-0-0)[nt](#page-98-0)[en](#page-0-0)[ida](#page-98-0) e

Shez, Miguel A. Sicilia (Universid

- <span id="page-47-0"></span>Una secuencia de instrucciones para un ordenador escrita en un cierto lenguaje de programación.
	- Las instrucciones de un programa y los datos necesarios para ejecutarlo se cargan en la memoria del ordenador.

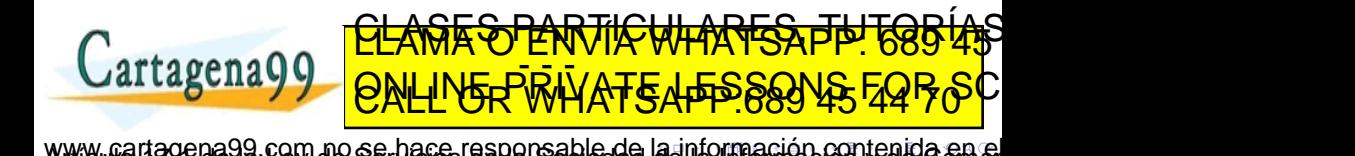

- <span id="page-48-0"></span>Una secuencia de instrucciones para un ordenador escrita en un cierto lenguaje de programación.
	- Las instrucciones de un programa y los datos necesarios para ejecutarlo se cargan en la memoria del ordenador.
	- · El microprocesador va realizando los cálculos correspondientes a las diferentes instrucciones según los datos disponibles.

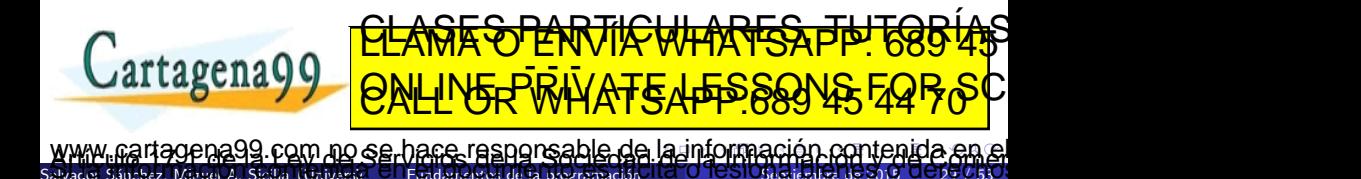

- <span id="page-49-0"></span>Una secuencia de instrucciones para un ordenador escrita en un cierto lenguaje de programación.
	- Las instrucciones de un programa y los datos necesarios para ejecutarlo se cargan en la memoria del ordenador.
	- · El microprocesador va realizando los cálculos correspondientes a las diferentes instrucciones según los datos disponibles.
- o Las instrucciones o sentencias se estructuran en líneas

shez, Miguel A. Sicilia (Universidad de Fundamentos de la programación

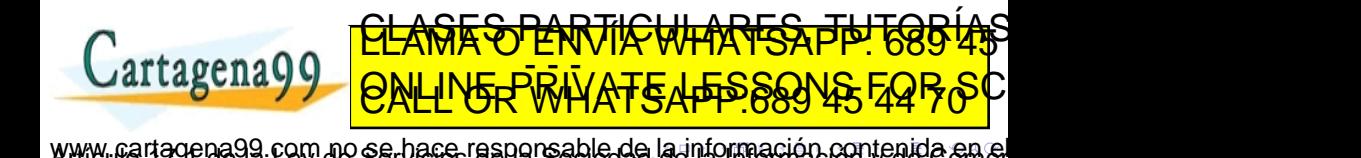

- <span id="page-50-0"></span>Una secuencia de instrucciones para un ordenador escrita en un cierto lenguaje de programación.
	- Las instrucciones de un programa y los datos necesarios para ejecutarlo se cargan en la memoria del ordenador.
	- El microprocesador va realizando los cálculos correspondientes a las diferentes instrucciones según los datos disponibles.
- Las instrucciones o sentencias se estructuran en líneas
- Algunas instrucciones ocupan una línea, otras más:

shez, Miguel A. Sicilia (Universidad de Alcalà) de la programación Septiembre de la programación

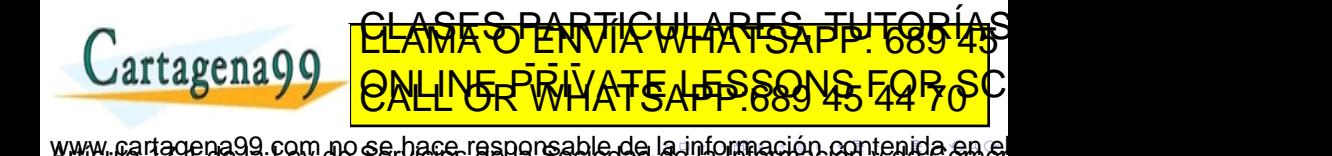

- <span id="page-51-0"></span>Una secuencia de instrucciones para un ordenador escrita en un cierto lenguaje de programación.
	- Las instrucciones de un programa y los datos necesarios para ejecutarlo se cargan en la memoria del ordenador.
	- · El microprocesador va realizando los cálculos correspondientes a las diferentes instrucciones según los datos disponibles.
- Las instrucciones o sentencias se estructuran en líneas
- Algunas instrucciones ocupan una línea, otras más:

Salvador Sánchez, Miguel A. Sicilia (Universidad De Egadamentos de la programación Sept

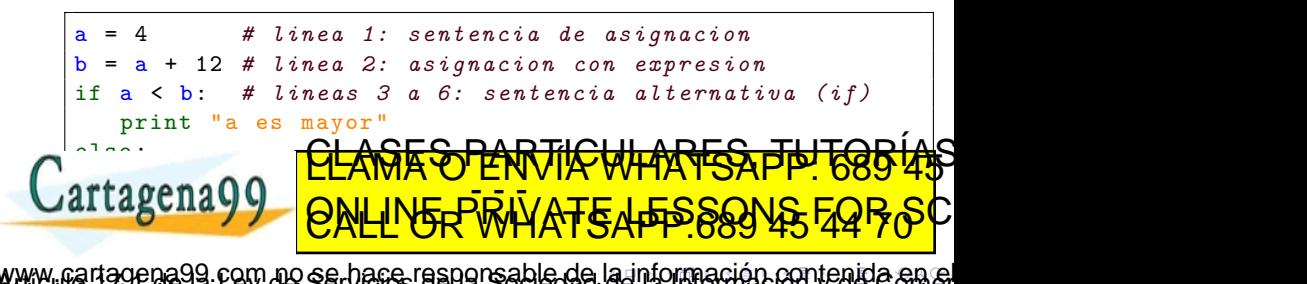

Miguel A. Sicilia (Univ

<span id="page-52-0"></span>· Durante su ejecución, un programa va pasando por los diferentes pasos que le ha especificado el programador.

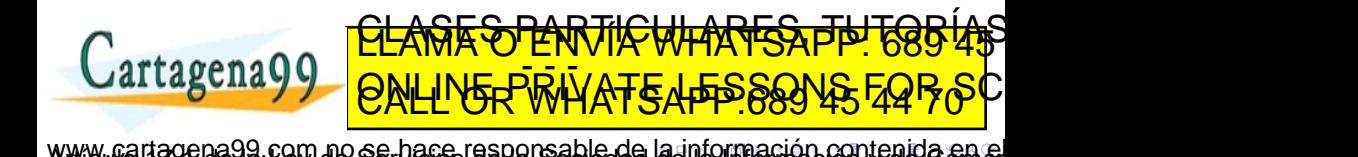

az, Miguel A. Sicilia (Univers

- <span id="page-53-0"></span>• Durante su ejecución, un programa va pasando por los diferentes pasos que le ha especificado el programador.
- Algunos pasos son secuenciales: el programa pasa de un paso al siguiente.

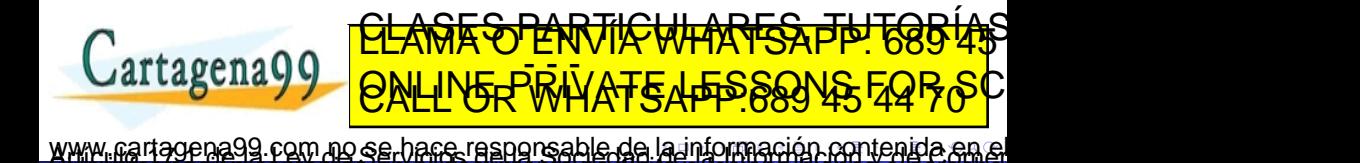

- <span id="page-54-0"></span>• Durante su ejecución, un programa va pasando por los diferentes pasos que le ha especificado el programador.
- Algunos pasos son secuenciales: el programa pasa de un paso al siguiente.
- $\bullet$  Otras veces se hacen o no en función de una condición

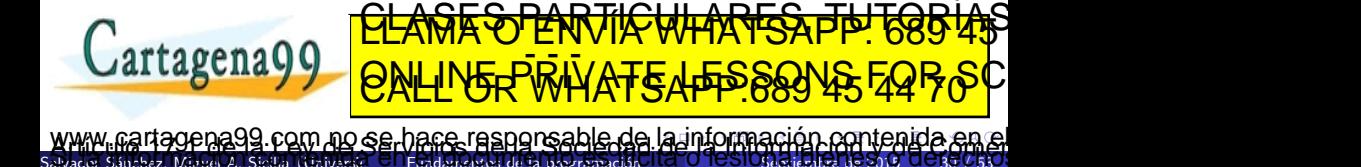

- <span id="page-55-0"></span>• Durante su ejecución, un programa va pasando por los diferentes pasos que le ha especificado el programador.
- Algunos pasos son secuenciales: el programa pasa de un paso al siguiente.
- $\bullet$  Otras veces se hacen o no en función de una condición
- Hay pasos que se repiten varias veces

Salvador A. Sicilia (Universidad

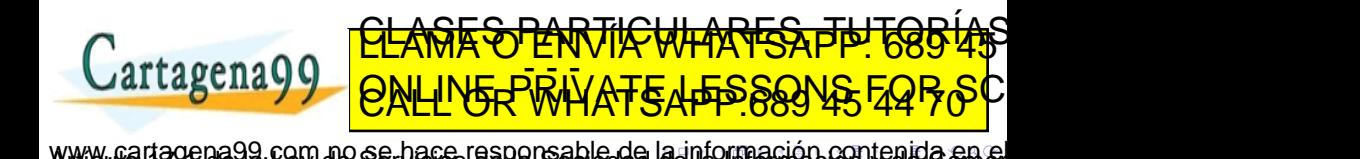

<span id="page-56-0"></span>**Constante**. Valores fijos que no cambian.

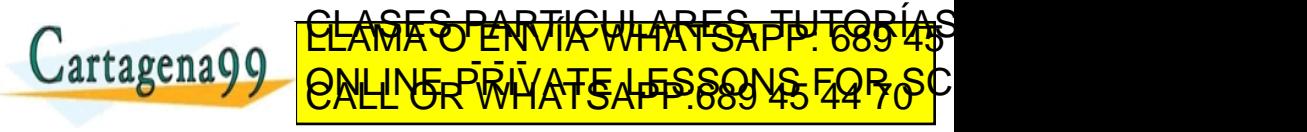

Miguel A. Sicilia (Un ia99 com no se hace responsable de [la](#page-55-0) i[nf](#page-57-0)[o](#page-55-0)[r](#page-56-0)[m](#page-60-0)[a](#page-61-0)[ció](#page-0-0)[n](#page-98-0) [co](#page-0-0)[nt](#page-98-0)[en](#page-0-0)[ida](#page-98-0)

Miguel A. Sicilia (Un

- <span id="page-57-0"></span>**Constante**. Valores fijos que no cambian.
- **Variables**. Elementos cuyo valor puede cambiar.

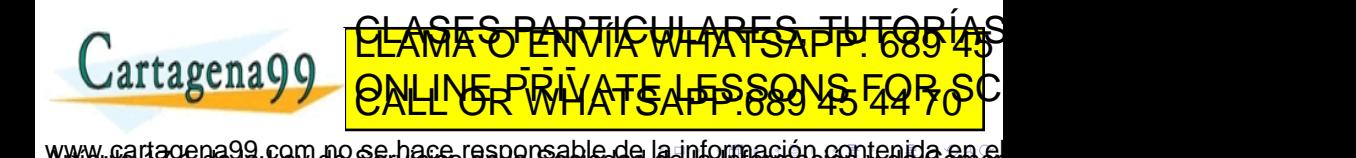

Miguel A. Sicilia (Un

- <span id="page-58-0"></span>**Constante**. Valores fijos que no cambian.
- Variables. Elementos cuyo valor puede cambiar.
- Expresiones. Combinaciones de operandos y operadores que se evalúan dando como resultado un valor.

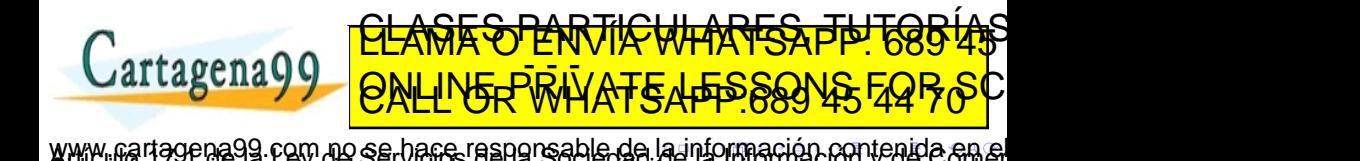

- <span id="page-59-0"></span>**Constante**. Valores fijos que no cambian.
- Variables. Elementos cuyo valor puede cambiar.
- Expresiones. Combinaciones de operandos y operadores que se evalúan dando como resultado un valor.
- Palabras reservadas: Palabras con un significado especial en el lenguaje de programación utilizado (ej. while, if, for...)

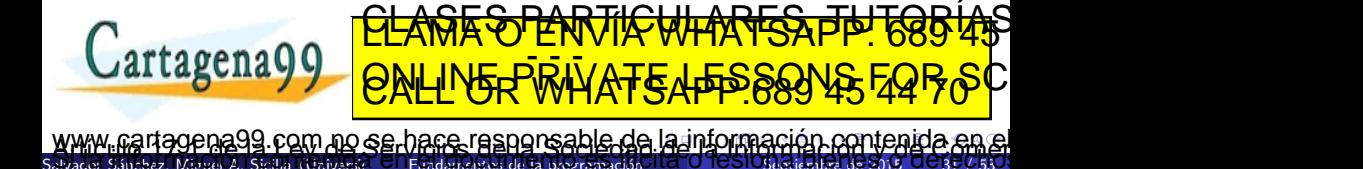

- <span id="page-60-0"></span>**Constante**. Valores fijos que no cambian.
- Variables. Elementos cuyo valor puede cambiar.
- Expresiones. Combinaciones de operandos y operadores que se evalúan dando como resultado un valor.
- Palabras reservadas: Palabras con un significado especial en el lenguaje de programación utilizado (ej. while, if, for...)
- Comentarios: Texto complementario al programa y que el ordenador no interpreta como instrucciones (no desencadenan ninguna acción).

<u>CLANTES PARTICULARES, TUTORIANS</u> ED TIME O EN VIA NOTIT LOOS FOR

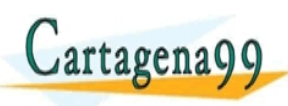

Miguel A. Sicilia (Univ com no se hace responsable de [la](#page-59-0) i[nf](#page-61-0)[o](#page-55-0)[r](#page-56-0)[m](#page-60-0)[a](#page-61-0)[ció](#page-0-0)[n](#page-98-0) [co](#page-0-0)[nt](#page-98-0)[en](#page-0-0)[ida](#page-98-0)

<span id="page-61-0"></span>Elemento cuyo valor no cambia durante el desarrollo del algoritmo (durante la ejecución del programa).

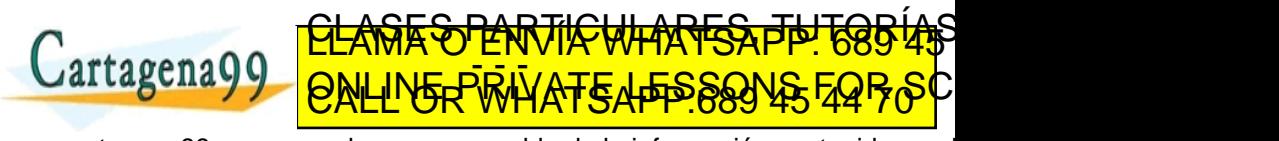

Salvador Sánchez, Miguel A. Sicilia (Univers gena99 com no se hace responsable de [la](#page-60-0) i[nf](#page-62-0)[o](#page-60-0)[r](#page-61-0)[m](#page-64-0)[a](#page-65-0)[ció](#page-0-0)[n](#page-98-0) [co](#page-0-0)[nt](#page-98-0)[en](#page-0-0)[ida](#page-98-0) en

Shez, Miguel A. Sicilia (Univers

<span id="page-62-0"></span>Elemento cuyo valor no cambia durante el desarrollo del algoritmo (durante la ejecución del programa).

• Ejemplos:  $PI = 3.141592...$ ,  $E = 2.71828$ , lado = 10, etc.

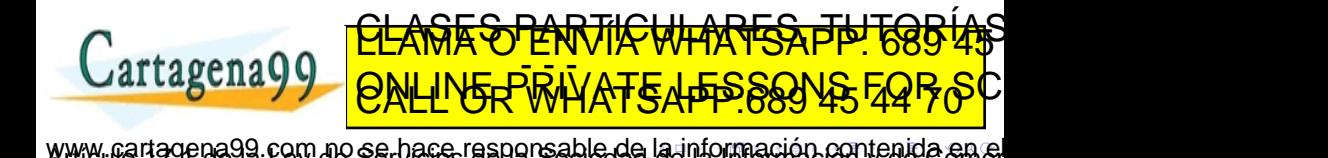

<span id="page-63-0"></span>Elemento cuyo valor no cambia durante el desarrollo del algoritmo (durante la ejecución del programa).

- Ejemplos: PI =  $3.141592...$ , E =  $2.71828$ , lado = 10, etc.
- · No sólo numéricas, también textos (string):

es Sánchez, Miguel A. Sicilia (Universidad de Fundamentos de la programación de 2

- Warning  $=$  'Prohibido el paso', saludo  $=$  "Hola"
- $\bullet$  Más de una línea: poniendo una barra inclinada (\) tras cada parte de la cadena: "En un lugar \ de la Mancha \ de cuyo nombre..."

aa99 com no se hace responsable de [la](#page-62-0) i[nf](#page-64-0)[o](#page-60-0)[r](#page-61-0)[m](#page-64-0)[a](#page-65-0)[ció](#page-0-0)[n](#page-98-0) [co](#page-0-0)[nt](#page-98-0)[en](#page-0-0)[ida](#page-98-0) e

ES PARTICULARES,

ED TIME O EN VIA NOTIT LOOS FOR

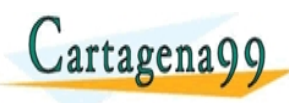

<span id="page-64-0"></span>Elemento cuyo valor no cambia durante el desarrollo del algoritmo (durante la ejecución del programa).

- Ejemplos: PI =  $3.141592...$ , E =  $2.71828$ , lado = 10, etc.
- · No sólo numéricas, también textos (string):

es Sánchez, Miguel A. Sicilia (Universidad de Fundamentos de la programación de 2

- Warning  $=$  'Prohibido el paso', saludo  $=$  "Hola"
- $\bullet$  Más de una línea: poniendo una barra inclinada (\) tras cada parte de la cadena: "En un lugar \ de la Mancha \ de cuyo nombre..."

aa99 com no se hace responsable de [la](#page-63-0) i[nf](#page-65-0)[o](#page-60-0)[r](#page-61-0)[m](#page-64-0)[a](#page-65-0)[ció](#page-0-0)[n](#page-98-0) [co](#page-0-0)[nt](#page-98-0)[en](#page-0-0)[ida](#page-98-0) e

ES PARTICULARES,

ED TIME O EN VIA NOTIT LOOS FOR

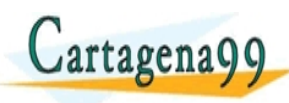

<span id="page-65-0"></span>Elemento con nombre cuyo valor puede cambiar

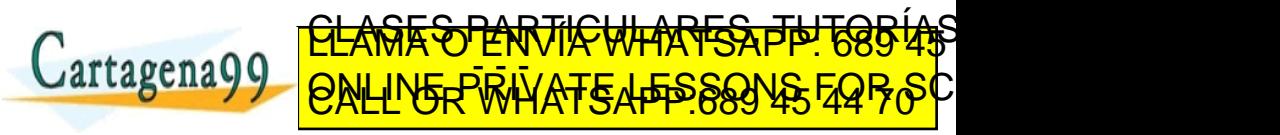

Salvador Sánchez, Miguel A. Sicilia (Univers iagen a99 com no se hare resporsable de [la](#page-64-0) i[nf](#page-66-0)[o](#page-64-0)[r](#page-65-0)[m](#page-69-0)[a](#page-70-0)[ció](#page-0-0)[n](#page-98-0) [co](#page-0-0)[nt](#page-98-0)[en](#page-0-0)[ida](#page-98-0) en

Salvador Sánchez, Miguel A. Sicilia (Univers

<span id="page-66-0"></span>Elemento con nombre cuyo valor puede cambiar

Dicho nombre (identificador) puede utilizarse para almacenar un dato y luego recuperarlo

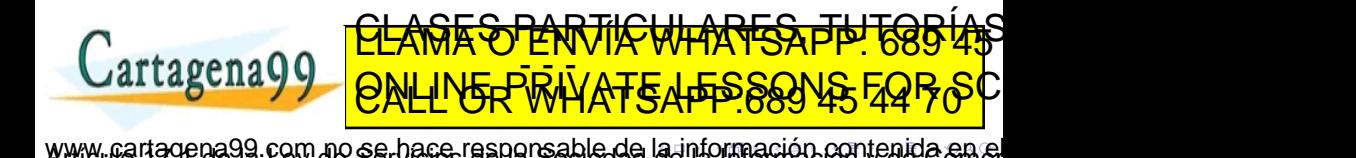

Shez, Miguel A. Sicilia (Univers

<span id="page-67-0"></span>Elemento con nombre cuyo valor puede cambiar

- Dicho nombre (identificador) puede utilizarse para almacenar un dato y luego recuperarlo
- El nombre de las variables lo elige el programador

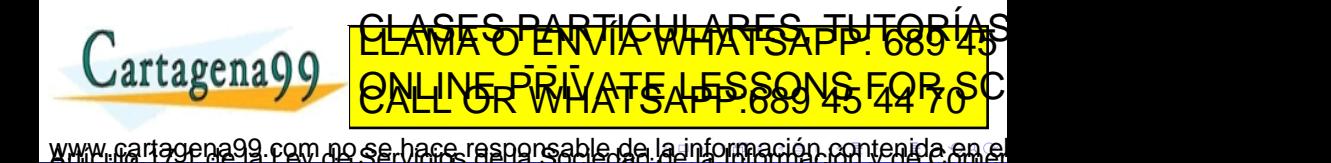

<span id="page-68-0"></span>Elemento con nombre cuyo valor puede cambiar

- Dicho nombre (identificador) puede utilizarse para almacenar un dato y luego recuperarlo
- El nombre de las variables lo elige el programador

 $\frac{1}{2}$ anchez, A. Sicilia (Universid $\frac{1}{2}$  Fundamentos de la programación

El dato almacenado puede modificarse

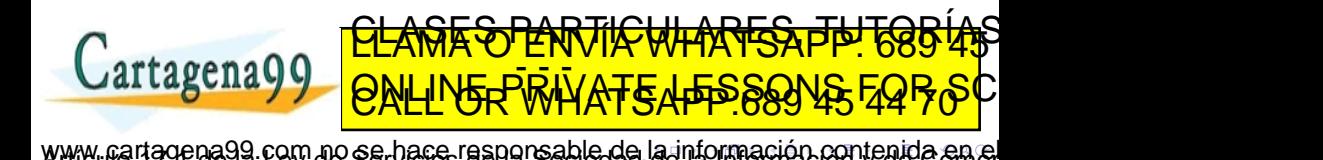

<span id="page-69-0"></span>Elemento con nombre cuyo valor puede cambiar

- Dicho nombre (identificador) puede utilizarse para almacenar un dato y luego recuperarlo
- El nombre de las variables lo elige el programador

 $\frac{1}{2}$ anchez, A. Sicilia (Universid $\frac{1}{2}$  Fundamentos de la programación

El dato almacenado puede modificarse

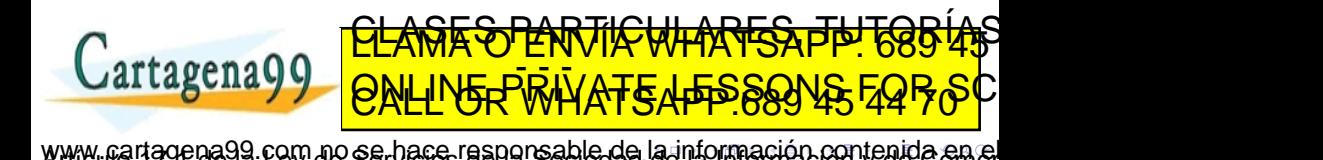

<span id="page-70-0"></span>Vamos a buscar juntos el mayor número de una serie de varios...

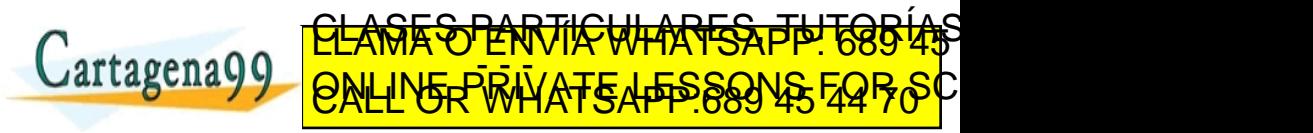

Miguel A. Sicilia (Univ rena99 com no se hace responsable de [la](#page-69-0) i[nf](#page-71-0)[o](#page-69-0)[rm](#page-70-0)[a](#page-71-0)[ció](#page-0-0)[n](#page-98-0) [co](#page-0-0)[nt](#page-98-0)[en](#page-0-0)[ida](#page-98-0) e

<span id="page-71-0"></span>Una expresión es una combinación de constantes, variables, símbolos de operación, paréntesis, funciones especiales y otros elementos que se evalúa produciendo un valor.

• Numéricas:  $(3+4)*9$ , x - 1,  $2***5$ 

Miguel A. Sicilia (Univ

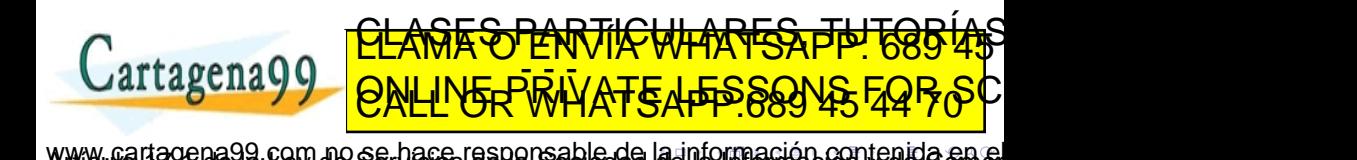
<span id="page-72-0"></span>Una expresión es una combinación de constantes, variables, símbolos de operación, paréntesis, funciones especiales y otros elementos que se evalúa produciendo un valor.

- Numéricas:  $(3+4)*9$ , x 1,  $2***5$
- $\bullet$  Texto: 'Hola' + 'amigo'

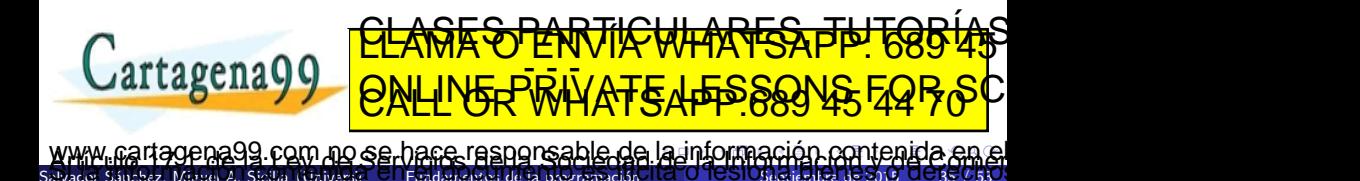

<span id="page-73-0"></span>Una expresión es una combinación de constantes, variables, símbolos de operación, paréntesis, funciones especiales y otros elementos que se evalúa produciendo un valor.

- Numéricas:  $(3+4)*9$ , x 1,  $2***5$
- $\bullet$  Texto: 'Hola' + 'amigo'
- Lógicas:  $(a > 5)$  and  $(x < 0)$
- Otros tipos de expresiones (más adelante...)
- Las expresiones se interpretan de acuerdo a unas reglas (de **1976).**<br>CLAMA O ENVÍA WHATSAPP: 689 45 precedencia y asociación y asociación específicas de cada lenguaje en la cada lenguaje de cada lenguaje en la ED TIME O EN VIA NOTIT LOOS FOR

Miguel A. Sicilia (Univ com no se hace responsable de [la](#page-72-0) i[nf](#page-74-0)[o](#page-70-0)[r](#page-71-0)[m](#page-73-0)[a](#page-74-0)[ció](#page-0-0)[n](#page-98-0) [co](#page-0-0)[nt](#page-98-0)[en](#page-0-0)[ida](#page-98-0).

# <span id="page-74-0"></span>Expresiones (cont.)

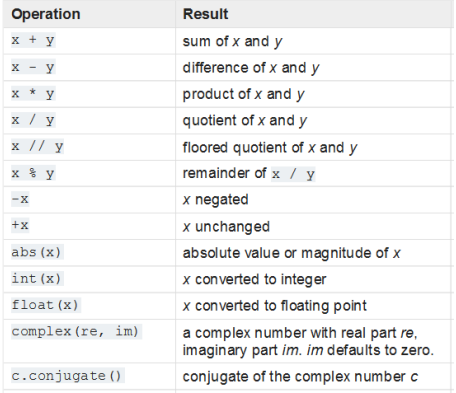

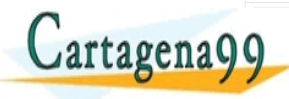

Salvador Sánchez, Miguel A. Sicilia (Univ jena99.com no se hare rasporsable de [la](#page-73-0) i[nf](#page-75-0)[o](#page-73-0)[rm](#page-74-0)[a](#page-75-0)[ció](#page-0-0)[n](#page-98-0) [co](#page-0-0)[nt](#page-98-0)[en](#page-0-0)[ida](#page-98-0) en el

CLASE STARTICULARES, TUTORIAS ED TIME O EN VIA NOTIT LOOS FOR

<span id="page-75-0"></span>Un tipo de datos es un conjunto de datos cuyos valores tienen características comunes y predefinidas.

- El tipo determina los valores posibles, las operaciones permitidas, el significado de los datos y la forma en que se almacenan los valores en la memoria del ordenador.
- Tipos básicos:
	- · Numéricos: enteros, reales, complejos...
	- Texto: caracter, cadenas de caracteres (texto)
	- Lógicos: booleanos

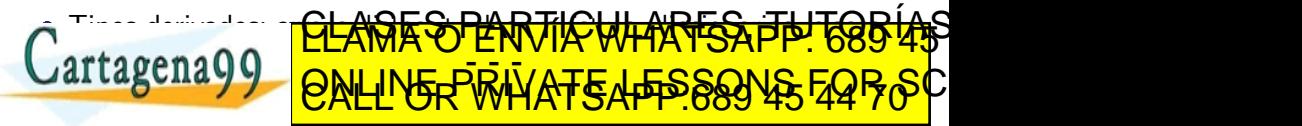

 $\frac{1}{2}$ anchez, A. Sicilia (Universid $\overline{C}$  Fundamentos de la programación com no se hace responsable de [la](#page-74-0) i[nf](#page-76-0)[o](#page-74-0)[rm](#page-75-0)[a](#page-76-0)[ció](#page-0-0)[n](#page-98-0) [co](#page-0-0)[nt](#page-98-0)[en](#page-0-0)[ida](#page-98-0). <span id="page-76-0"></span>• El tipo se tiene en cuenta cuando se solicita una operación, y si la misma no está permitida el intérprete emite un error:

```
a = ' 'Hola' 'b = a + 10# Respuesta :
# >>> Traceback ( most recent call last ):
# >>> File " <stdin >" , line 1 , in <module >
# >>> TypeError : Can 't convert 'int ' object to str
    implicitly
```
• La función "type" permite conocer el tipo de una variable o expresión

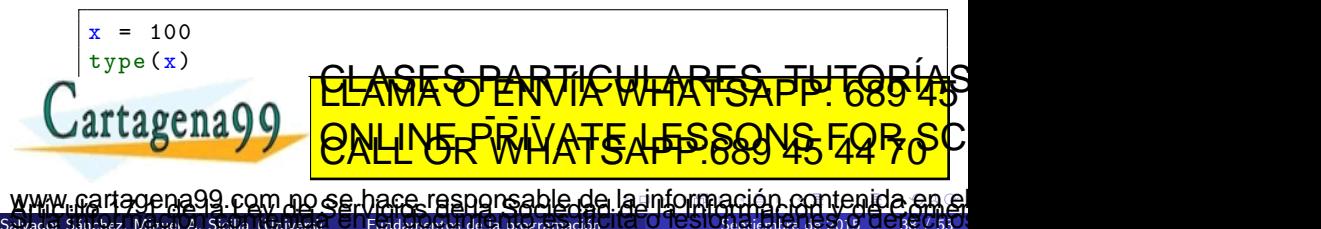

- <span id="page-77-0"></span>Internamente todas las operaciones se realizan entre datos del mismo tipo: a menudo es necesario convertir un dato a otro tipo distinto.
- Conversiones implícitas:
	- Promoción: las conversiones que se hacen para hacer concordar los tipos dentro de una expresión.
	- Las lleva a cabo el compilador, no el programador
- Conversiones explícitas  $(casting)$ :
	- A través de mecanismos del lenguaje: En python las funciones int() y float() permiten convertir texto en números o números entre sí

<u>CLANTES PARTICULARES, TUTORIANS</u> ED TIME O EN VIA NOTIT LOOS FOR

Indicadas por el programador

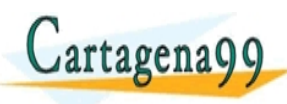

 $\sigma$  Miguel A. Sicilia (Universidad Depadementos de la programación com no se hace responsable de [la](#page-76-0) i[nf](#page-78-0)[o](#page-76-0)[rm](#page-77-0)[a](#page-78-0)[ció](#page-0-0)[n](#page-98-0) [co](#page-0-0)[nt](#page-98-0)[en](#page-0-0)[ida](#page-98-0). <span id="page-78-0"></span>En general, en las expresiones se promocionan los tipos hacia el que tiene un rango más amplio.

$$
\begin{array}{l} \rightarrow \rightarrow \rightarrow \ 5 \ / \ 2 \\ 2 \\ \rightarrow \rightarrow \ 5 \ / \ 2.0 \\ 2.5 \\ \rightarrow \rightarrow \ 5 \ / \ \ \text{float(2)} \\ 2.5 \end{array}
$$

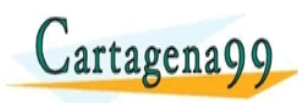

Salvador Sánchez, Miguel A. Sicilia (Univers ena99 com no se hace responsable de [la](#page-77-0) i[nf](#page-79-0)[o](#page-77-0)[rm](#page-78-0)[a](#page-79-0)[ció](#page-0-0)[n](#page-98-0) [co](#page-0-0)[nt](#page-98-0)[en](#page-0-0)[ida](#page-98-0) e

<u>CLANTES PARTICULARES, TUTORIANS</u> ED TIME O EN VIA NOTIT LOOS FOR

<span id="page-79-0"></span>Orden en el que un determinado lenguaje lleva a cabo las operaciones

Ejemplo:

9 + 4 \* 2

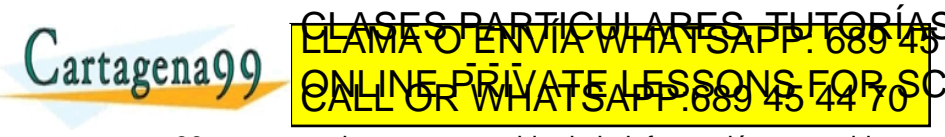

Salvador Sánchez, Miguel A. Sicilia (Universidad de Fundamentos de la programación 112°O TC'S10 fundamento gena99.com no se hace responsable de [la](#page-78-0) i[nf](#page-80-0)[o](#page-78-0)[r](#page-79-0)[m](#page-81-0)[a](#page-82-0)[ció](#page-0-0)[n](#page-98-0) [co](#page-0-0)[nt](#page-98-0)[en](#page-0-0)[ida](#page-98-0) en

<span id="page-80-0"></span>Orden en el que un determinado lenguaje lleva a cabo las operaciones

Ejemplo:

9 + 4 \* 2

- $\bullet$  Imprime 17 porque el  $*$  tiene más **precedencia** que el operador + y ambos **asocian** de izquierda a derecha.
- Los paréntesis se pueden utilizar para forzar otra interpretación.

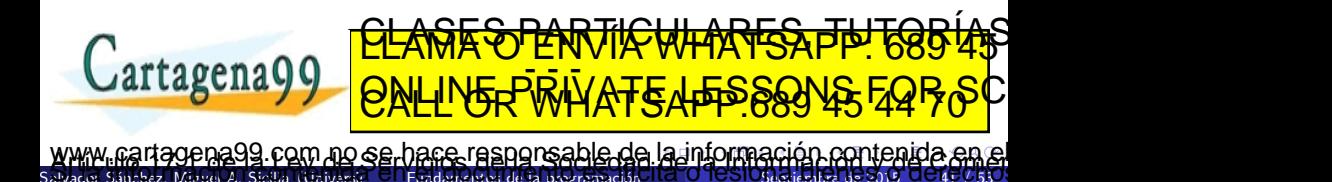

<span id="page-81-0"></span>Orden en el que un determinado lenguaje lleva a cabo las operaciones

Ejemplo:

 $9 + 4 * 2$ 

- $\bullet$  Imprime 17 porque el  $*$  tiene más **precedencia** que el operador + y ambos **asocian** de izquierda a derecha.
- Los paréntesis se pueden utilizar para forzar otra interpretación.

$$
\frac{\text{GLAMR} \cdot \text{CHMIR} \cdot \text{CHMARS} \cdot \text{FBS} \cdot \text{GBS} \cdot \text{GBS} \cdot \text
$$

### <span id="page-82-0"></span>Uso de variables lógicas

Utilizar las constantes "True" y "False" sólo para inicializar, evitando escribir algo como:

if  $(\text{ready} == \text{True})$  ... while  $(empty == False)$ ...

expresiones que pueden siempre reemplazarse por:

```
if (\text{ready}) ...
while (not empty)...
```
... lo cual tiene sentido al traducirse y leerse en voz alta Evitar nombres "negativos" para facilitar la legibilidad. Así, usar:

```
if (complete) ...
  if (not completo) ...
  \overline{\mathbf{P}}\frac{1}{2} \frac{1}{2} \frac{1}{2} \frac{1}{2} \frac{1}{2}if \alpha is a simple of \alpha . In the complete \alphaSalvador Sánchez, Miguel A. Sicilia (Universidad de La programación de la programación de 2016 en Septiembre de 2016
                                    <u>QES PARTICULARES, TU</u>
                                         <u>FRRINATE TEPPSYN</u>
                     la nformación contenida en
```
<span id="page-83-0"></span>Utilizar las variables booleanas para recoger el valor de una expresión, sin usar ifs innecesarios. Así, en lugar de:

if condicion : booleano = True else : booleano = False

debe escribirse:

booleano = condicion

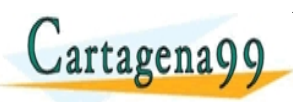

Salvador Sánchez, Miguel A. Sicilia (Universidad De Europeantos de la programación ena99 com no se hace responsable de [la](#page-82-0) i[nf](#page-84-0)[o](#page-82-0)[rm](#page-83-0)[a](#page-84-0)[ció](#page-0-0)[n](#page-98-0) [co](#page-0-0)[nt](#page-98-0)[en](#page-0-0)[ida](#page-98-0) e

<u>CLANTES PARTICULARES, TUTORIANS</u> ED TIME O EN VIA NOTIT LOOS FOR

<span id="page-84-0"></span>Python permite utilizar cualquier conjunto de letras, números y subrayados "." como nombre de variable, con algunas limitaciones:

Deben comenzar por letra o subrayado: contador, index, etc.

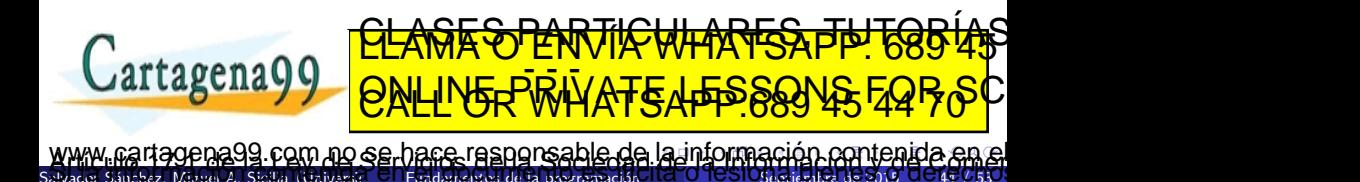

<span id="page-85-0"></span>Python permite utilizar cualquier conjunto de letras, números y subrayados "." como nombre de variable, con algunas limitaciones:

- Deben comenzar por letra o subrayado: contador, index, etc.
- Python distingue entre mayúsculas y minúsculas: no es la misma variable "Valor" que "valor"

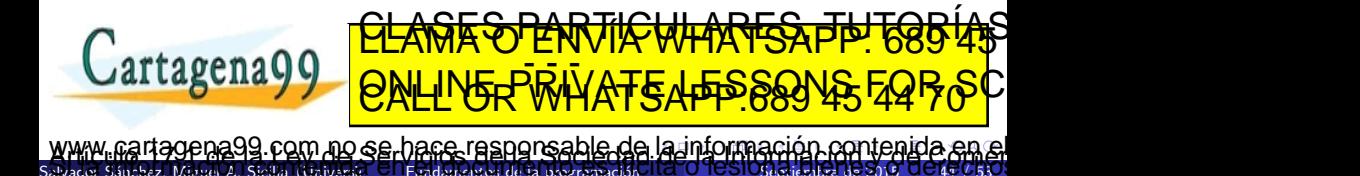

<span id="page-86-0"></span>Python permite utilizar cualquier conjunto de letras, números y subrayados "<sup>"</sup> como nombre de variable, con algunas limitaciones:

- Deben comenzar por letra o subrayado: contador, index, etc.
- Python distingue entre mayúsculas y minúsculas: no es la misma variable "Valor" que "valor"
- **•** Prohibido el uso de tildes, y otros símbolos, así como las número de palabras denominadas "reservadas': and, assert, break, class, continue, def, del, elif, else, except, exec, finally, for, from, global, if, import, in, is, lambda, not, or, pass, print, raise, return, try y while.

com no se hace responsable de [la](#page-85-0) i[nf](#page-87-0)[o](#page-83-0)[r](#page-84-0)[m](#page-86-0)[a](#page-87-0)[ció](#page-0-0)[n](#page-98-0) [co](#page-0-0)[nt](#page-98-0)[en](#page-0-0)[ida](#page-98-0)

<u>CLANTES PARTICULARES, TUTORIANS</u> ED TIME O EN VIA NOTIT LOOS FOR

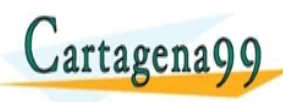

Salvador A. Sicilia (Universidad

### <span id="page-87-0"></span>Nombres significativos de variable

 $x \mid q3z9 \text{ocd} = 35.0$  $a = 35.0$  $x \mid q3z9afd = 12.50$  $= 12.50$  $x \mid q3p$ 9afd =  $x \mid q3z$ 9ocd \*  $x \mid q3z$ 9afd print x1q3p9afd print c hours  $= 35.0$ What is this rate =  $12.50$ code doing?  $pay = hours * rate$ 

print pay

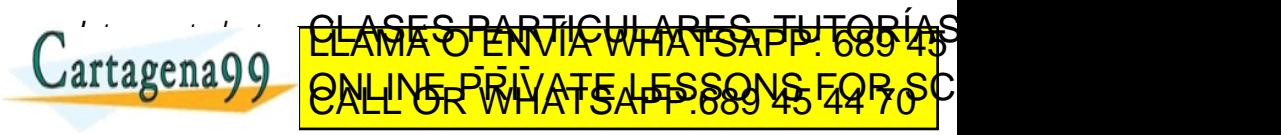

Salvador Sánchez, Miguel A. Sicilia (Universid<sup>a)</sup> El Fundamentos de la programación Stato O TCSIO<u>n Septiembre de 510 / DC 45 / 53</u>0 martagen a99 com no se hame rasnorsable de [la](#page-86-0) i[nf](#page-88-0)[o](#page-86-0)[rm](#page-87-0)[a](#page-88-0)[ció](#page-0-0)[n](#page-98-0) [co](#page-0-0)[nt](#page-98-0)[en](#page-0-0)[ida](#page-98-0) en el

Shez, Miguel A. Sicilia (Unive

<span id="page-88-0"></span>Se deben usar nombres de variables descriptivos, no ambiguos y que definan claramente lo que contienen.

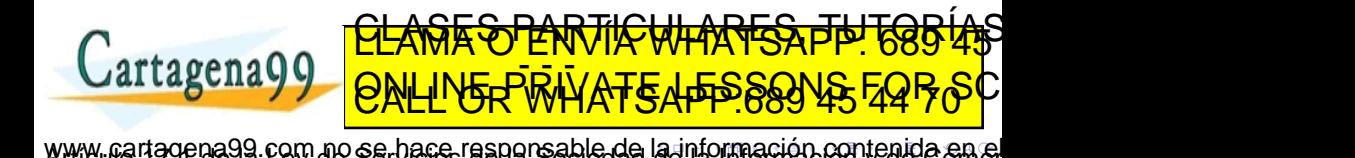

- <span id="page-89-0"></span>Se deben usar nombres de variables descriptivos, no ambiguos y que definan claramente lo que contienen.
	- Por ejemplo para almacenar el número de alumnos no uses  $n = 20$ , sino, num\_alumnos = 20.
	- · Una alternativa común es el uso de mayúsculas iniciales: numAlumnos, tasaInteranual, etc.
- Pueden usarse mayúsculas y minúsculas, pero por convenio se suelen usar las minúsculas

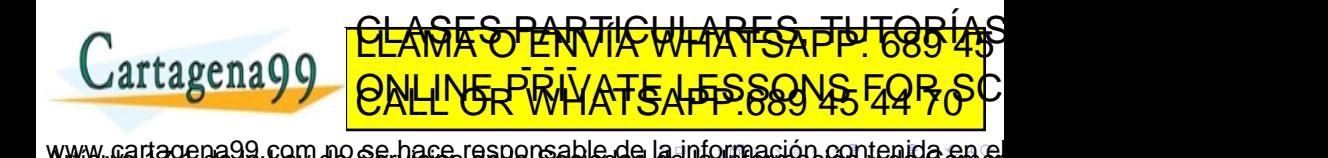

 $S$ anchez, Miguel A. Sicilia (Universit $\Box$ Fundamentos de la programación

- <span id="page-90-0"></span>Se deben usar nombres de variables descriptivos, no ambiguos y que definan claramente lo que contienen.
	- Por ejemplo para almacenar el número de alumnos no uses  $n = 20$ , sino, num\_alumnos = 20.
	- · Una alternativa común es el uso de mayúsculas iniciales: numAlumnos, tasaInteranual, etc.

<u>CLANTES PARTICULARES, TUTORIANS</u> ED TIME O EN VIA NOTIT LOOS FOR

- Pueden usarse mayúsculas y minúsculas, pero por convenio se suelen usar las minúsculas
- Se suele usar el guión bajo " " para separar palabras: alumnos aprobados

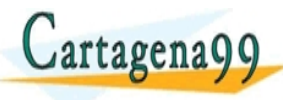

 $S$ az, Miguel A. Sicilia (Universidad de Fundamentos de la programación 99 com no se hace responsable de [la](#page-89-0) i[nf](#page-91-0)[o](#page-87-0)[r](#page-88-0)[m](#page-91-0)[a](#page-92-0)[ció](#page-0-0)[n](#page-98-0) [co](#page-0-0)[nt](#page-98-0)[en](#page-0-0)[ida](#page-98-0)

- <span id="page-91-0"></span>Se deben usar nombres de variables descriptivos, no ambiguos y que definan claramente lo que contienen.
	- Por ejemplo para almacenar el número de alumnos no uses  $n = 20$ , sino, num\_alumnos = 20.
	- · Una alternativa común es el uso de mayúsculas iniciales: numAlumnos, tasaInteranual, etc.

<u>CLANTES PARTICULARES, TUTORIANS</u> ED TIME O EN VIA NOTIT LOOS FOR

- Pueden usarse mayúsculas y minúsculas, pero por convenio se suelen usar las minúsculas
- Se suele usar el guión bajo " " para separar palabras: alumnos aprobados

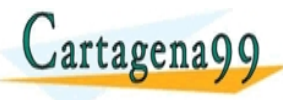

 $S$ az, Miguel A. Sicilia (Universidad de Fundamentos de la programación 99 com no se hace responsable de [la](#page-90-0) i[nf](#page-92-0)[o](#page-87-0)[r](#page-88-0)[m](#page-91-0)[a](#page-92-0)[ció](#page-0-0)[n](#page-98-0) [co](#page-0-0)[nt](#page-98-0)[en](#page-0-0)[ida](#page-98-0)

- <span id="page-92-0"></span>· La función input (''apunte de entrada'') permite solicitar un valor al usuario interativamente.
- Lo habitual es almacenar dicho valor en una variable

nombre = input (''Introduce tu nombre: '')

- La función habitual de salida es print()
- Para mostrar varios elementos, separar por comas:

print (''Encantado,'', nombre, ''yo soy python :)'')

 $\bullet$  Operaciones con cadenas:  $+$  (concatena),  $*$  (concatenación múltiple)

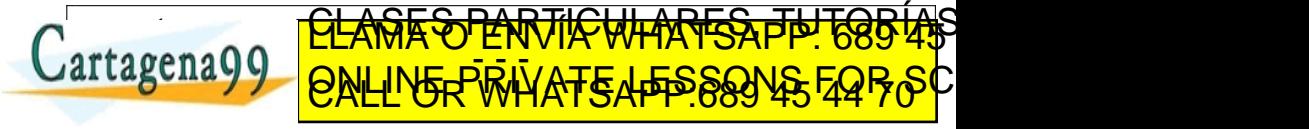

Sanchez, Miguel A. Sicilia (Universidad de European de la programación 1000 FCS100 547 / 53 lena99 com no se hace responsable de [la](#page-91-0) i[nf](#page-93-0)[o](#page-91-0)[rm](#page-92-0)[a](#page-93-0)[ció](#page-0-0)[n](#page-98-0) [co](#page-0-0)[nt](#page-98-0)[en](#page-0-0)[ida](#page-98-0) el

### <span id="page-93-0"></span>**Comentarios**

Información que el compilador o intérprete ignorará, pero importante para:

- **·** documentar y clarificar nuestro código
- identificar el autor, fecha, ultimas modificaciones, etc.
- **o** desactivar líneas de código (tal vez sólo temporalmente)

Salvador Sánchez, Miguel A. Sicilia (Universidad de La programación de la programación de 2015 48 / 5316 48 / 5

# Get the name of the file and open it name = raw input("Enter file:") handle =  $open(name, "r")$  $text = handle.read()$ words =  $text.split()$ # Count word frequency  $counts = dict()$ for word in words:  $counts[word] = counts.get(word, 0) + 1$ # Find the most common word bigcount = None  $bigword = None$ for word, count in counts.items() CLAMA O ENVÍA WHATSAFP! 685 45 **Cartagena99** ED TIME O EN VIA NOTIT LOOS FOR agena99 com no se hace responsable de [la](#page-92-0) i[nf](#page-94-0)[o](#page-92-0)[rm](#page-93-0)[a](#page-94-0)[ció](#page-0-0)[n](#page-98-0) [co](#page-0-0)[nt](#page-98-0)[en](#page-0-0)[ida](#page-98-0) en

## <span id="page-94-0"></span>Comentarios en Python

 $\bullet$  Sólo existen los comentarios "unilinea" (#)

Salvador Miguel A. Sicilia (Universidad De Fundamentos de la programación Septiembre de 2015 - Septiembre de 20

- **•** Bien preceden a un bloque de código o bien comentan una línea al final de la misma
- OJO: las *docstrings* (" " ") no es forma de comentar
	- o deben usarse unicamente para documentar código al inicio de la pieza
	- se muestran en la documentación al usar p.e. help

```
def es_anterior (fecha1, fecha2) :
   """ Fecha , Fecha -> bool
   ORJ: Calcula si fechal es anterior a fecha?
      if ( fecha2 . anno > fecha1 . anno ) :
            return True
      elif ( fecha1 . anno > fecha2 . anno ) :
            return False
      else : # si los dos annos son iguales
CLASES PARTICULARES, TUTORÍAS TÉCNICAS ONLINE LLAMA O ENVÍA WHATSAPP: 689 45 44 70
            \frac{1}{2}. mes \frac{1}{2}. mes \frac{1}{2}. mesos \frac{1}{2}. mesos \frac{1}{2}. mesos \frac{1}{2}. mesos \frac{1}{2}. mesos \frac{1}{2}. mesos \frac{1}{2}. mesos \frac{1}{2}. mesos \frac{1}{2}. mesos \frac{1}{2}. mesos \frac{1}{2}. mesos \frac{...
                              ED TIME O EN VIA NOTIT LOOS FOR
            la nformación contenida
```
- <span id="page-95-0"></span>Un algoritmo es una secuencia de pasos para obtener un resultado a partir de entradas bien definidas.
- Un programa es una representación de un algoritmo en un lenguaje de programación.
- Los programas trabajan con valores constantes y variables.
- Los valores tienen un tipo asociado.
- Las expresiones tienen que tener en cuenta qué tipos de datos se pueden combinar.

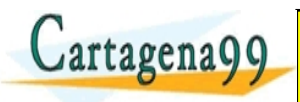

 $\frac{1}{2}$ anchez, A. Sicilia (Universid $\overline{C}$  Fundamentos de la programación 9 com no se hace responsable de [la](#page-94-0) i[nf](#page-96-0)[o](#page-94-0)[rm](#page-95-0)[a](#page-96-0)[ció](#page-0-0)[n](#page-98-0) [co](#page-0-0)[nt](#page-98-0)[en](#page-0-0)[ida](#page-98-0)

<u>CLANTES PARTICULARES, TUTORIANS</u> ED TIME O EN VIA NOTIT LOOS FOR

- <span id="page-96-0"></span>Algunos de los contenidos de esta presentación han sido adaptados de los materiales del curso de "Programming for Everybody (Python)", creado por Charles Severance y disponible en <https://www.coursera.org/course/pythonlearn>.
- También se han utilizado ejemplos y adaptado partes del libro ''Fundamentos de la Programación, 2ed" de Luis Joyanes Aguilar, con permiso expreso del autor.

9 com no se hace responsable de [la](#page-95-0) i[nf](#page-97-0)[o](#page-95-0)[rm](#page-96-0)[a](#page-97-0)[ció](#page-0-0)[n](#page-98-0) [co](#page-0-0)[nt](#page-98-0)[en](#page-0-0)[ida](#page-98-0)

<u>CLANTES PARTICULARES, TUTORIANS</u> ED TIME O EN VIA NOTIT LOOS FOR

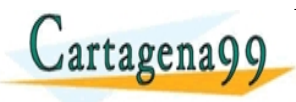

Salvador S´anchez, Miguel A. Sicilia (Universidad de Alcal´a) Fundamentos de la programaci´on Septiembre de 2015 51 / 53

- <span id="page-97-0"></span>• Capítulo 1 del libro "Python for Informatics" de Charles Severance.
- Capítulo 1 del libro "Fundamentos de la Programación, 2ed" de Luis Joyanes Aguilar.
- $\bullet$  Ver el vídeo ["Computer Programming A short interesting film"](https://www.youtube.com/watch?v=OWsyrnOBsJs)
- **TED talk ["You Should Learn to Program"](https://www.youtube.com/watch?v=xfBWk4nw440)**

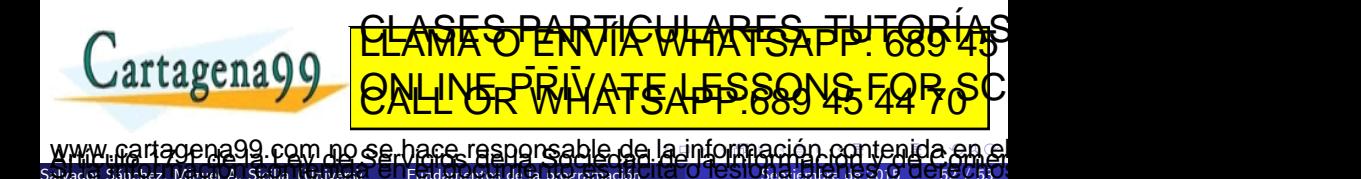

<span id="page-98-0"></span>Visitar y probar los siguientes enlaces:

- Área de principiantes de [programmingbasics.org](http://www.programmingbasics.org/es/beginner/gettingstarted.html)
- [One hour of Code](http://code.org/api/hour/begin/codeorg)

Miguel A. Sicilia (Un

[Codepad](http://codepad.org/)

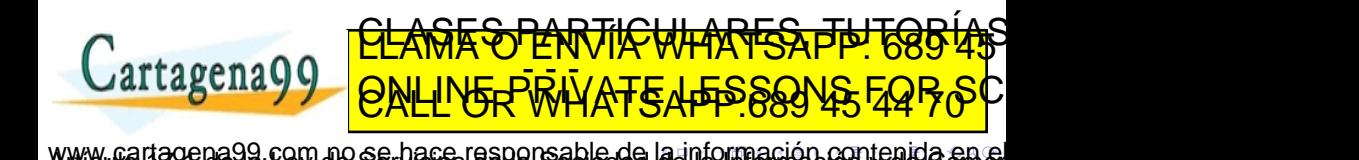